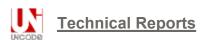

# Proposed Update Unicode Standard Annex #14

# UNICODE LINE BREAKING ALGORITHM

| Version  | Unicode 5.2.0 (draft 2)                          |
|----------|--------------------------------------------------|
| Authors  | Asmus Freytag (asmus@unicode.org), Andy Heninger |
|          | (andy.heninger@gmail.com)                        |
| Date     | 2009-06-11                                       |
| This     | http://www.unicode.org/reports/tr14/tr14-23.html |
| Version  |                                                  |
| Previous | http://www.unicode.org/reports/tr14/tr14-22.html |
| Version  |                                                  |
| Latest   | http://www.unicode.org/reports/trl4/             |
| Version  |                                                  |
| Revision | 23                                               |

## Summary

This annex presents the Unicode line breaking algorithm along with detailed descriptions of each of the character classes established by the Unicode line breaking property. The line breaking algorithm produces a set of "break opportunities", or positions that would be suitable for wrapping lines when preparing text for display. A model implementation using pair tables is also provided.

#### Status

This is a **draft** document which may be updated, replaced, or superseded by other documents at any time. Publication does not imply endorsement by the Unicode Consortium. This is not a stable document; it is inappropriate to cite this document as other than a work in progress.

A Unicode Standard Annex (UAX) forms an integral part of the Unicode Standard, but is published online as a separate document. The Unicode Standard may require conformance to normative content in a Unicode Standard Annex, if so specified in the Conformance chapter of that version of the Unicode Standard. The version number of a UAX document corresponds to the version of the Unicode Standard of which it forms a part.

Please submit corrigenda and other comments with the online reporting form [Feedback]. Related information that is useful in understanding this annex is found in Unicode Standard Annex #41, "Common References for Unicode Standard Annexes."

For the latest version of the Unicode Standard, see [<u>Unicode</u>]. For a list of current Unicode Technical Reports, see [<u>Reports</u>]. For more information about versions of the Unicode Standard, see [<u>Versions</u>]. For any errata which may apply to this annex, see [<u>Errata</u>].

#### Contents

- 1 Overview and Scope
- 2 Definitions
- 3 Introduction
  - 3.1 Determining Line Break Opportunities
- 4 Conformance
  - 4.1 Conformance Requirements
- 5 <u>Line Breaking Properties</u>
  - 5.1 <u>Description of Line Breaking Properties</u>
  - 5.2 Dictionary Usage
  - 5.3 Use of Hyphen
  - 5.4 Use of Soft Hyphen
  - 5.5 Use of Double Hyphen
  - 5.6 Tibetan Line Breaking
  - 5.7 Word Separator Characters
- 6 Line Breaking Algorithm
  - 6.1 Non-tailorable Line Breaking Rules
  - 6.2 Tailorable Line Breaking Rules
- 7 Pair Table-Based Implementation
  - 7.1 Minimal Table
  - 7.2 Extended Context
  - 7.3 Example Pair Table
  - 7.4 Sample Code
  - 7.5 Combining Marks
  - 7.6 Conjoining Jamos
  - 7.7 Explicit Breaks
- 8 Customization
  - 8.1 Types of Tailoring
  - 8.2 Examples of Customization
- 9 Implementation Notes
  - 9.1 Combining Marks in Regular Expression-Based Implementations
  - 9.2 Legacy Support for Space Character as Base for Combining Marks
- 10 Testing
- 11 Rule Numbering Across Versions

References

Acknowledgments

Modifications

# 1 Overview and Scope

Line breaking, also known as word wrapping, is the process of breaking a section of text into lines such that it will fit in the available width of a page, window or other display area. The Unicode Line Breaking Algorithm performs part of this process. Given an input text, it produces a set of positions called "break opportunities" that are appropriate points to begin a new line. The selection of actual line break positions from the set of break opportunities is not covered by the Unicode Line Breaking Algorithm, but is in the

domain of higher level software with knowledge of the available width and the display size of the text.

The text of the Unicode Standard [Unicode] presents a limited description of some of the characters with specific functions in line breaking, but does not give a complete specification of line breaking behavior. This annex provides more detailed information about default line breaking behavior, reflecting best practices for the support of multilingual texts.

For most Unicode characters, considerable variation in line breaking behavior can be expected, including variation based on local or stylistic preferences. For that reason, the line breaking properties provided for these characters are informative. Some characters are intended to explicitly influence line breaking. Their line breaking behavior is therefore expected to be identical across all implementations. As described in this annex, the Unicode Standard assigns normative line breaking properties to those characters. The Unicode Line Breaking Algorithm is a tailorable set of rules that uses these line breaking properties in context to determine line break opportunities.

This annex opens with formal definitions, a summary of the line breaking task and the context in which it occurs in overall text layout, followed by a brief section on conformance requirements. Three main sections follow:

- Section 5, <u>Line Breaking Properties</u>, contains a narrative description of the line breaking behavior of the characters in the Unicode Standard, grouping them in alphabetical order by line breaking class.
- Section 6, <u>Line Breaking Algorithm</u>, provides a set of rules listed in order of precedence that constitute a line breaking algorithm.
- Section 7, <u>Pair Table-Based Implementation</u>, describes an efficient pair table-based implementation of the algorithm.

The next two sections discuss issues of customization and implementation.

- Section 8, <u>Customization</u>, provides a discussion of how to tailor the algorithm.
- Section 9, <u>Implementation Notes</u>, provides additional information to implementers using regular expression-based techniques or requiring legacy support for combining marks.

#### 2 Definitions

All terms not defined here shall be as defined in the Unicode Standard [Unicode5.2]. The notation defined in this annex differs somewhat from the notation defined elsewhere in the Unicode Standard. All other notation used here without an explicit definition shall be as defined elsewhere in the Unicode Standard.

LD1 Line Fitting: The process of determining how much text will fit on a line of text, given the available space between the margins and the actual display width of the text.

LD2 Line Break: The position in the text where one line ends and the next one starts.

LD3 Line Break Opportunity: A place where a line is allowed to end.

 Whether a given position in the text is a valid line break opportunity depends on the context as well as the line breaking rules in force. LD4 Line Breaking: The process of selecting one among several line break opportunities such that the resulting line is optimal or ends at a user-requested explicit line break.

LD5 Line Breaking Property: A character property with enumerated values, as listed in <u>Table 1</u>, and separated into normative and informative values.

• Line breaking property values are used to classify characters and, taken in context, determine the type of line break opportunity.

LD6 Line Breaking Class: A class of characters with the same line breaking property value.

The line breaking classes are described in Section 5.1, <u>Description of Line</u>
 <u>Breaking Properties</u>.

LD7 Mandatory Break: A line must break following a character that has the mandatory break property.

• Such a break is also known as a *forced* break and is indicated in the rules as **B**!, where **B** is the character with the mandatory break property.

LD8 Direct Break: A line break opportunity exists between two adjacent characters of the given line breaking classes.

A direct break is indicated in the rules below as B ÷ A, where B is the character class of the character before and A is the character class of the character after the break. If they are separated by one or more space characters, a break opportunity exists instead after the last space. In the pair table, the optional space characters are not shown.

LD9 Indirect Break: A line break opportunity exists between two characters of the given line breaking classes only if they are separated by one or more spaces.

- For an indirect break, a break opportunity exists after the last space. No break opportunity exists if the characters are immediately adjacent.
- An indirect break is indicated in the pair table in *Table 2* as **B** % **A**, where **B** is the character class of the character before and **A** is the character class of the character after the break. Even though space characters are not shown in the pair table, an indirect break can occur only if one or more spaces follow B. In the notation of the rules in Section 6, <u>Line Breaking Algorithm</u>, this would be represented as two rules: **B** × **A** and **B** SP+ ÷ **A** where the "+" sign means one or more occurrences.

*LD10 Prohibited Break:* No line break opportunity exists between two characters of the given line breaking classes, even if they are separated by one or more space characters.

A prohibited break is indicated in the pair table in *Table 2* as **B** ^ **A**, where **B** is the character class of the character *before* and **A** is the character class of the character *after* the break, and the optional space characters are not shown. In the notation of the rules in *Section 6*, *Line Breaking Algorithm*, this would be expressed as a rule of the form: **B** SP\* × **A**.

*LD11 Hyphenation*: Hyphenation uses language-specific rules to provide additional line break opportunities *within* a word.

 Hyphenation improves the layout of narrow columns, especially for languages with many longer words, such as German or Finnish. For the purpose of this annex, it is assumed that hyphenation is equivalent to inserting soft hyphen characters. All other aspects of hyphenation are outside the scope of this annex.

Table 1 lists all of line breaking classes by name, also giving their class abbreviation and their status as tailorable or not. The examples and brief indication of line breaking behavior in this table are merely typical, not exhaustive. Section 5.1, <u>Description of Line Breaking Properties</u>, provides a detailed description of each line breaking class, including detailed overview of the line breaking behavior for characters of that class.

**Table 1.** Line Breaking Classes (\* = non-tailorable)

| Class                                | Descriptive Name                              | Examples                             | Behavior Characters with this Property                                  |
|--------------------------------------|-----------------------------------------------|--------------------------------------|-------------------------------------------------------------------------|
| Non-tailorable Line Breaking Classes |                                               |                                      |                                                                         |
| BK                                   | Mandatory Break                               | NL, PS                               | Cause a line break (after)                                              |
| CR                                   | Carriage Return                               | CR                                   | Cause a line break (after), except between CR and LF                    |
| LF                                   | Line Feed                                     | LF                                   | Cause a line break (after)                                              |
| СМ                                   | Attached<br>Characters and<br>Combining Marks | Combining<br>marks, control<br>codes | Prohibit a line break between the character and the preceding character |
| NL                                   | Next Line                                     | NEL                                  | Cause a line break (after)                                              |
| SG                                   | Surrogates                                    | Surrogates                           | Do not occur in well-<br>formed text                                    |
| WJ                                   | Word Joiner                                   | WJ                                   | Prohibit line breaks before and after                                   |
| ZW                                   | Zero Width Space                              | ZWSP                                 | Provide a break opportunity                                             |

| GL<br>SP | <i>Non-breaking<br/>("Glue")<br/>Space</i> | CGJ, NBSP,<br>ZWNBSP<br>SPACE<br>Break Opportuniti | Prohibit line breaks before<br>and after<br>Enable indirect line breaks<br><b>es</b> |
|----------|--------------------------------------------|----------------------------------------------------|--------------------------------------------------------------------------------------|
| B2       | Break Opportunity<br>Before and After      | Em dash                                            | Provide a line break opportunity before and after the character                      |
| BA       | Break Opportunity<br>After                 | Spaces,<br>hyphens                                 | Generally provide a line break opportunity after the character                       |
| ВВ       | Break Opportunity<br>Before                | Punctuation<br>used in<br>dictionaries             | Generally provide a line<br>break opportunity before<br>the character                |
| НҮ       | Hyphen                                     | HYPHEN-MINUS                                       | Provide a line break opportunity after the character, except in numeric context      |
| СВ       | Contingent Break<br>Opportunity            | Inline objects                                     | Provide a line break opportunity contingent or additional information                |
|          | Characte                                   | rs Prohibiting Cer                                 | tain Breaks                                                                          |
| CL       | Closing<br>Punctuation                     | ")", "]", " • ",<br>" " etc.                       | Prohibit line breaks before                                                          |
| the Ur   |                                            |                                                    | has not yet been reviewed bect to change or withdrawal                               |
| СР       | Closing<br>Parenthesis                     | ")", "]"                                           | Prohibit line breaks<br>before                                                       |

| EX       | Exclamation/<br>Interrogation         | "!", "?", etc.      | Prohibit line breaks before                                                                                                    |
|----------|---------------------------------------|---------------------|----------------------------------------------------------------------------------------------------|
| IN       | Inseparable                           | Leaders             | Allow only indirect line breaks between pairs                                                                                                    |
| NS       | Nonstarter                            | small kana          | Allow only indirect line breaks before                                                                                                    |
| OP       | Opening<br>Punctuation                | "(", "[", "{", etc. | Prohibit line breaks after                                                                                                    |
| QU       | Ambiguous<br>Quotation                | Quotation<br>marks  | Act like they are both opening and closing                                                                                                    |
|          |                                       | Numeric Context     |                                                                                                    |
| ıc       | 1. C. C                               |                     |                                                                                                    |
| IS       | Infix Separator<br>(Numeric)          | • ,                 | Prevent breaks after any and before numeric                                                                                                    |
| NU       | -                                     | Digits              | •                                                                                                    |
|          | (Numeric)                             |                     | and before numeric  Form numeric  expressions for line                                                                                           |
| NU       | (Numeric)  Numeric                    | Digits              | and before numeric  Form numeric expressions for line breaking purposes  Do not break following a                                                |
| NU<br>PO | (Numeric)  Numeric  Postfix (Numeric) | Digits<br>%, ¢      | and before numeric  Form numeric expressions for line breaking purposes  Do not break following a numeric expression  Do not break in front of a |

| Al | Ambiguous<br>(Alphabetic or<br>Ideographic)        | Characters with<br>Ambiguous East<br>Asian Width | Act like AL when the resolved EAW is N; otherwise, act as ID                                            |
|----|----------------------------------------------------|--------------------------------------------------|----------------------------------------------------------------------------------------------------|
| AL | Ordinary<br>Alphabetic and<br>Symbol<br>Characters | Alphabets and regular symbols                    | Are alphabetic characters or symbols that are used with alphabetic characters                           |
| H2 | Hangul LV<br>Syllable                              | Hangul                                           | Form Korean syllable<br>blocks                                                                          |
| Н3 | Hangul LVT<br>Syllable                             | Hangul                                           | Form Korean syllable<br>blocks                                                                          |
| ID | Ideographic                                        | Ideographs                                       | Break before or after, except in some numeric context                                                   |
| JL | Hangul L Jamo                                      | Conjoining jamo                                  | Form Korean syllable<br>blocks                                                                          |
| JV | Hangul V Jamo                                      | Conjoining jamo                                  | Form Korean syllable<br>blocks                                                                          |
| JT | Hangul T Jamo                                      | Conjoining jamo                                  | Form Korean syllable<br>blocks                                                                          |
| SA | Complex Context<br>Dependent (South<br>East Asian) | South East<br>Asian: Thai,<br>Lao, Khmer         | Provide a line break<br>opportunity contingent on<br>additional, language-<br>specific context analysis |
| XX | Unknown                                            | Most<br>unassigned,<br>private-use               | Have as yet unknown line<br>breaking behavior or<br>unassigned code<br>positions                        |

## 3 Introduction

Lines are broken as the result of one of two conditions. The first condition is the presence of a mandatory line breaking character. The second condition results from a formatting algorithm having selected among available line break opportunities; ideally the chosen line break results in the optimal layout of the text.

Different formatting algorithms may use different methods to determine an optimal line break. For example, simple implementations consider a single line at a time, trying to find a *locally optimal* line break. A basic, yet widely used approach is to allow no compression or expansion of the intercharacter and interword spaces and consider the longest line that fits. More complex formatting algorithms often take into account the interaction of line breaking decisions for the whole paragraph. The well-known text layout system [TeX] implements an example of such a *globally optimal* strategy that may make complex tradeoffs across an entire paragraph to avoid unnecessary hyphenation and other legal, but inferior breaks. For a description of this strategy, see [Knuth78].

When compression or expansion is allowed, a locally optimal line break seeks to balance the relative merits of the resulting amounts of compression and expansion for different line break candidates. When expanding or compressing interword space according to common typographical practice, only the spaces marked by U+0020 space, U+00A0 NO-BREAK SPACE, and U+3000 IDEOGRAPHIC SPACE are subject to compression, and only spaces marked by U+0020 space, U+00A0 NO-BREAK SPACE, and occasionally spaces marked by U+2009 THIN SPACE are subject to expansion. All other space characters normally have fixed width. When expanding or compressing intercharacter space, the presence of U+200B ZERO WIDTH SPACE or U+2060 WORD JOINER is always ignored.

Local custom or document style determines whether and to what degree expansion of intercharacter space is allowed in justifying a line. In languages, such as German, where intercharacter space is commonly used to mark e m p h a s i s (like this), allowing variable intercharacter spacing would have the unintended effect of adding random emphasis, and is therefore best avoided. In table headings that use Han ideographs, even extreme amounts of intercharacter space commonly occur as short texts are spread out across the entire available space to distribute the characters evenly from end to end.

In line breaking it is necessary to distinguish between two related tasks. The first is the determination of all legal line break opportunities, given a string of text. This is the scope of the Unicode Line Break Algorithm. The second task is the selection of the actual location for breaking a given line of text. This selection not only takes into account the width of the line compared to the width of the text, but may also apply an additional prioritization of line breaks based on aesthetic and other criteria. What defines an optimal choice for a given line break is outside the scope of this annex, as are methods for its selection.

Finally, text layout systems may support an emergency mode that handles the case of an unusual line that contains no otherwise permitted line break opportunities. In such line layout emergencies, line breaks may be placed with no regard to the ordinary line breaking behavior of the characters involved. The details of such an emergency mode are outside the scope of this annex, however, it is recommended that grapheme clusters be kept together.

#### 3.1 Determining Line Break Opportunities

Three principal styles of context analysis determine line break opportunities.

- 1. Western: spaces and hyphens are used to determine breaks
- 2. East Asian: lines can break anywhere, unless prohibited
- 3. South East Asian: line breaks require morphological analysis

The Western style is commonly used for scripts employing the space character. Hyphenation is often used with space-based line breaking to provide additional line break opportunities—however, it requires knowledge of the language and it may need user interaction or overrides.

The second style of context analysis is used with East Asian ideographic and syllabic scripts. In these scripts, lines can break anywhere, except before or after certain characters. The precise set of prohibited line breaks may depend on user preference or local custom and is commonly tailorable.

Korean makes use of both styles of line break. When Korean text is justified, the second style is commonly used, even for interspersed Latin letters. But when ragged margins are used, the Western style (relying on spaces) is commonly used instead, even for ideographs.

The third style is used for scripts such as Thai, which do not use spaces, but which restrict word breaks to syllable boundaries, the whose determination of which requires knowledge of the language comparable to that required by a hyphenation algorithm. Such an algorithm is beyond the scope of the Unicode Standard.

For multilingual text, the Western and East Asian styles can be unified into a single set of specifications, based on the information in this annex. Unicode characters have explicit line breaking properties assigned to them. These properties can be utilized to implement the effect of both of these two styles of context analysis for line break opportunities. Customization for user preferences or document style can then be achieved by tailoring that specification.

In bidirectional text, line breaks are determined before applying rule L1 of the Unicode Bidirectional Algorithm [Bidi]. However, line breaking is strictly independent of directional properties of the characters or of any auxiliary information determined by the application of rules of that algorithm.

#### 4 Conformance

There is no single method for determining line breaks; the rules may differ based on user preference and document layout. Therefore The information in this annex, including the specification of the line breaking algorithm, allows for the necessary flexibility in determining line breaks according to different conventions. However, some characters have been encoded explicitly for their effect on line breaking. Users adding such characters to a text expect that they will have the desired effect. For that reason, these characters have been given required line breaking behavior. Because users adding such characters to a text expect that they will have the desired effect, these characters have been given required line breaking behavior.

To handle certain situations, some line breaking implementations use techniques that cannot be expressed within the framework of the Unicode Line Breaking Algorithm.

Examples include the use of using dictionaries of words for languages that do not use spaces, such as Thai; recognition of the language of the text in order to choose among different punctuation conventions; the use of using dictionaries of common abbreviations or contractions to resolve ambiguities with periods or apostrophes; or a deeper analysis of common syntaxes for numbers or dates, and so on. The conformance requirements permit variations of this kind.

Processes which support multiple modes for determining line breaks are also accommodated. This situation can arise with marked-up text, rich text, style sheets, or other environments in which a higher-level protocol can carry formatting instructions that prevent or force line breaks in positions that differ from those specified by the Unicode Line Break Algorithm. The approach taken here is to require requires that such processes have a conforming default line break behavior, and to disclose that they also include overrides or optional behaviors that are invoked via a higher-level protocol.

The methods by which a line layout process chooses optimal line breaks from among the available break opportunities is outside the scope of this specification. The behavior of a line layout process in situations where there are no suitable break opportunities is also outside of the scope of this specification.

#### 4.1 Conformance Requirements

**UAX14-C1.** A process that determines line breaks in Unicode text, and that purports to implement the Unicode Line Breaking Algorithm, shall do so in accordance with the specifications in this annex. In particular, the following three subconditions shall be met:

- 1. The sets of mandatory break positions and of break opportunities which the implementation produces include all of those specified by the rules in *Section 6.1, Non-tailorable Line Breaking Rules.*
- 2. There exist no break opportunities or mandatory breaks produced by the implementation that fall on a "non-break" position specified by the rules in *Section 6.1*, *Non-tailorable Line Breaking Rules*.
- 3. If the implementation tailors the behavior of Section 6.2, <u>Tailorable Line Breaking</u> Rules, that fact must be disclosed.

**UAX14-C2.** If an implementation has a default line breaking operation which conforms to UAX14-C1, but also has overrides based on a higher-level protocol, that fact must be disclosed and any behavior that differs from that specified by the rules of Section 6.1, Non-tailorable Line Breaking Rules, must be documented.

Example: An xml XML format provides markup which disables all line breaking over some span of text. When the markup is not in place, the default behavior is in conformance according to UAX14-C1. As long as the existence of the option is disclosed, that format can be said to conform to the Unicode Line Breaking Algorithm according to UAX14-C2.

As is the case for all other Unicode algorithms, this specification is a logical description—particular implementations can have more efficient mechanisms as long as they produce the same results. See C18 in *Chapter 3, Conformance*, of [Unicode]. While only disclosure of tailorings is required in the conformance clauses, documentation of the differences in behaviors is strongly encouraged.

## **5 Line Breaking Properties**

This section provides detailed narrative descriptions of the line breaking behavior of many Unicode characters. In many instances, the Many descriptions in this section provide additional informative detail about handling a given character at the end of a line, or during line layout, which goes beyond the simple determination of line breaks. In some cases, the text also gives guidance as to preferred characters for achieving a particular effect in line breaking.

This section also summarizes the membership of character classes for each value of the line breaking property. Note that the mnemonic names for the line break classes are intended neither as exhaustive descriptions of their membership nor as indicators of their entire range of behaviors in the line breaking process. Instead, their main purpose is to serve as unique, yet broadly mnemonic labels. In other words, as long as their line break behavior is identical, otherwise unrelated characters will be found grouped together in the same line break class.

The classification by property values defined in this section and in the data file is used as input into two algorithms defined in *Section 6*, *Line Breaking Algorithm*, and *Section 7*, *Pair Table-Based Implementation*. These sections describe workable default line breaking methods. *Section 8*, *Customization*, discusses how the default line breaking behavior can be tailored to the needs of particular specific languages or for particular document styles and user preferences.

#### Data File

The full classification of all Unicode characters by their line breaking properties is available in the file LineBreak.txt [Data14] in the Unicode Character Database [UCD]. This is a tab-delimited, two-column, plain text file, with code position and line breaking class. A comment at the end of each line indicates the character name. Ideographic, Hangul, Surrogate, and Private Use ranges are collapsed by giving a range in the first column.

The line break property assignments from the data file are normative. The descriptions of the line break classes in this UAX include examples of representative or interesting characters for each class, but for the complete list always refer to the data file.

## **Future Updates**

As more scripts are added to the Unicode Standard and become more widely implemented and used on computers, more, additional line breaking classes may be added or the assignment of line breaking class may be changed for some characters. Implementers must not make any assumptions to the contrary. Any future updates will be reflected in the latest version of the data file. (See the Unicode Character Database [UCD] for any specific version of the data file.)

#### 5.1 Description of Line Breaking Properties

Line breaking classes are listed alphabetically. Each line breaking class is marked with an annotation in parentheses with the following meanings:

- (A)—the class allows a break opportunity *after* in specified contexts
- (XA)—the class prevents a break opportunity after in specified contexts

- (B)—the class allows a break opportunity before in specified contexts
- (XB)—the class prevents a break opportunity before in specified contexts
- (P)—the class allows a break opportunity for a *pair* of same characters
- (XP)—the class prevents a break opportunity for a *pair* of same characters

*Note:* The use of the letters **B** and **A** in these annotations marks the position of the break opportunity relative to the character. It is not to be confused with the use of the same letters in the other parts of this annex, where they indicate the positions of the characters relative to the break opportunity.

## Al: Ambiguous (Alphabetic or Ideograph)

Some characters that ordinarily act like alphabetic or symbol characters (which have the **AL** line breaking class) are treated like ideographs (line breaking class **ID**) in certain East Asian legacy contexts. Their line breaking behavior therefore depends on the context. In the absence of appropriate context information, they are treated as class **AL**, see the note at the end of this description.

As originally defined, the line break class **AI** contained *all* characters with East\_Asian\_Width value A (ambiguous width) that would otherwise be **AL** in this classification. For more information on East\_Asian\_Width and how to resolve it, see Unicode Standard Annex #11, East Asian Width [EAW].

The original definition included many Latin, Greek, and Cyrillic characters. These characters are now classified by default as **AL** because use of the **AL** line breaking class better corresponds to modern practice. Where strict compatibility with older legacy implementations is desired, some of these characters need to be treated as **ID** in certain contexts. This can be done by always tailoring them to **ID** or by continuing to classify them as **AI** and resolving them to **ID** where required.

As part of the same revision, the set of ambiguous characters has been extended to completely encompass the enclosed alphanumeric characters used for numbering of bullets.

As updated, the AI line breaking class includes all characters with East Asian Width A that are outside the range U+0000..U+1FFF, plus the following characters:

24EA CIRCLED DIGIT ZERO

2780..2793 DINGBAT CIRCLED SANS-SERIF DIGIT ONE..DINGBAT

**NEGATIVE CIRCLED SANS-SERIF NUMBER TEN** 

Characters with the line break class AI with East\_Asian\_Width value A typically take the AL line breaking class when their resolved East\_Asian\_Width is N (narrow) and take the line breaking class ID when their resolved width is W (wide). The remaining characters are then resolved to AL or ID in a consistent fashion. The details of this resolution are not specified in this annex. The line breaking rules in Section 6, Line Breaking Algorithm, and the pair table in Section 7, Pair Table-Based Implementation, merely require that all ambiguous characters have been be resolved appropriately as part of assigning line breaking classes to the input characters.

Note: The canonical decompositions of characters of class AI are not necessarily of class AI themselves, or conversely. The East\_Asian\_Width property A on which the definition of AI is largely based, does not preserve canonical equivalence. In the context of line breaking, the fact that a character has been assigned class AI means that the line break implementation must resolve it to either AL or ID, in the absence of further tailoring. If preserving canonical equivalence is desired, an implementation is free to make sure that the resolved line break classes preserve canonical equivalence. Unless compatibility with particular legacy behavior is important, it may be sufficient to map all such characters to AL. This achieves a canonically equivalent resolution of line breaking classes, and is compatible with emerging modern practice that treats these characters increasingly like regular alphabetic characters.

## AL: Ordinary Alphabetic and Symbol Characters (XP)

Ordinary characters require other characters to provide break opportunities; otherwise, no line breaks are allowed between pairs of them. However, this behavior is tailorable. In some Far Eastern documents, it may be desirable to allow breaking between pairs of ordinary characters—particularly Latin characters and symbols.

*Note:* Use ZWSP as a manual override to provide break opportunities around alphabetic or symbol characters.

Except as listed explicitly below as part of another line breaking class, and except as assigned class **AI** or **ID** based on East Asian Width, this class contains the following characters:

ALPHABETIC—all remaining characters of General Categories Lu, Ll, Lt, Lm, and Lo SYMBOLS—all remaining characters of General Categories Sm, Sk, and So NON-DECIMAL NUMBERS—all remaining characters of General Categories NI, and No PUNCTUATION—all remaining characters of General Categories Pc, Pd, and Po

Plus additional characters, including:

0600..0603 ARABIC NUMBER SIGN..ARABIC SIGN SAFHA

06DD ARABIC END OF AYAH

070F SYRIAC ABBREVIATION MARK

2061..2064 FUNCTION APPLICATION..INVISIBLE PLUS

These characters occur in the middle or at the beginning of words or alphanumeric or symbol sequences. However, when alphabetic characters are tailored to allow breaks, these characters should not allow breaks after.

## **BA: Break Opportunity After (A)**

Like SPACE, the characters in this class provide a break opportunity; unlike SPACE, they do not take part in determining indirect breaks. They can be subdivided into several categories.

## **Breaking Spaces**

Breaking spaces are the following a subset of characters with General\_Category Zs. Examples include:

| 1680 | OGHAM SPACE MARK          |
|------|---------------------------|
| 2000 | EN QUAD                   |
| 2001 | EM QUAD                   |
| 2002 | EN SPACE                  |
| 2003 | EM SPACE                  |
| 2004 | THREE-PER-EM SPACE        |
| 2005 | FOUR-PER-EM SPACE         |
| 2006 | SIX-PER-EM SPACE          |
| 2008 | PUNCTUATION SPACE         |
| 2009 | THIN SPACE                |
| 200A | HAIR SPACE                |
| 205F | MEDIUM MATHEMATICAL SPACE |
|      |                           |

All of these space characters have a specific width, but otherwise behave as breaking spaces. In setting a justified line, none of these spaces normally changes in width, except for THIN SPACE when used in mathematical notation. See also the **SP** property.

The OGHAM SPACE MARK may be rendered visibly between words but it is recommended that it be elided at the end of a line. For more information, see *Section 5.7*, *Word Separator Characters*.

See the ID property for U+3000 IDEOGRAPHIC SPACE. For a list of all space characters in the Unicode Standard, see Section 6.2, General Punctuation, in [Unicode5.2].

#### **Tabs**

0009 TAB

Except for the effect of the location of the tab stops, the tab character acts similarly to a space for the purpose of line breaking.

## **Conditional Hyphens**

00AD SOFT HYPHEN (SHY)

SHY marks the place where an optional line break may occur inside a word. It can be used with all scripts. SHY is rendered invisibly and has no width: it merely indicates an optional line break. The rendering of the optional line break depends on the script. For the Latin script, rendering the line break typically means displaying a hyphen at the end of the line; however, some languages require a change in spelling surrounding an optional line break. For examples, see *Section 5.4*, *Use of Soft Hyphen*.

#### **Breaking Hyphens**

Breaking hyphens establish explicit break opportunities immediately after each occurrence.

| 058A | ARMENIAN HYPHEN |
|------|-----------------|
| 2010 | HYPHEN          |
| 2012 | FIGURE DASH     |
| 2013 | EN DASH         |

Hyphens are graphic characters with width. Because, unlike spaces, they are visible, they are included in the measured part of the preceding line, except where the layout style allows hyphens to hang into the margins. For additional information about how to format line breaks resulting from the presence of hyphens, see *Section 5.3*, *Use of Hyphen*.

#### Visible Word Dividers

The following are examples of other forms of visible word dividers that provide break opportunities:

| 05BE | HEBREW PUNCTUATION MAQAF         |
|------|----------------------------------|
| OFOB | TIBETAN MARK INTERSYLLABIC TSHEG |
| 1361 | ETHIOPIC WORDSPACE               |
| 17D8 | KHMER SIGN BEYYAL                |
| 17DA | KHMER SIGN KOOMUUT               |

The Tibetan *tsheg* is a visible mark, but it functions effectively like a space to separate words (or other units) in Tibetan. It provides a break opportunity after itself. For additional information, see *Section 5.6, Tibetan Line Breaking*.

The ETHIOPIC WORDSPACE is a visible word delimiter and is kept on the previous line. In contrast, U+1360 ETHIOPIC SECTION MARK is typically used in a sequence of several such marks on a separate line, and separated by spaces. As such lines are typically marked with separate hard line breaks (**BK**), the section mark is treated like an ordinary symbol and given line break class **AL**.

#### 2027 HYPHENATION POINT

A hyphenation point is a raised dot, which is mainly used in dictionaries and similar works to visibly indicate syllabification of words. Syllable breaks frequently also are potential line break opportunities in the middle of words. When an actual line break falls inside a word containing hyphenation point characters, the hyphenation point is usually rendered as a regular hyphen at the end of the line.

#### 007C VERTICAL LINE

In some dictionaries, a vertical bar is used instead of a hyphenation point. In this usage, U+0323 COMBINING DOT BELOW is used to mark stressed syllables, so all breaks are marked

by the vertical bar. For an actual line break opportunity, the vertical bar is rendered as a hyphen at the end of the line. in such usage.

## **Historic Word Separators**

Historic texts, especially ancient ones, often do not use spaces, even for scripts where modern use of spaces is standard. Special punctuation was used to mark word boundaries in such texts. For modern text processing it is recommended to treat these as line break opportunities by default. **WJ** can be used to override this default, where necessary.

# Examples of Historic Word Separators include:

| RUNIC SINGLE DOT PUNCTUATION                 |
|----------------------------------------------|
| RUNIC MULTIPLE DOT PUNCTUATION               |
| RUNIC CROSS PUNCTUATION                      |
| THREE DOT PUNCTUATION                        |
| FOUR DOT PUNCTUATION                         |
| FIVE DOT PUNCTUATION                         |
| TWO DOT PUNCTUATION                          |
| FOUR DOT MARK                                |
| TRICOLON                                     |
| VERTICAL FOUR DOTS                           |
| PALM BRANCH                                  |
| TWO DOTS OVER ONE DOT PUNCTUATION            |
| ONE DOT OVER TWO DOTS PUNCTUATION            |
| SQUARED FOUR DOT PUNCTUATION                 |
| FIVE DOT PUNCTUATION                         |
| RING POINT                                   |
| AEGEAN WORD SEPARATOR LINE                   |
| AEGEAN WORD SEPARATOR DOT                    |
| AEGEAN CHECK MARK                            |
| UGARITIC WORD DIVIDER                        |
| OLD PERSIAN WORD DIVIDER                     |
| PHOENICIAN WORD DIVIDER                      |
| CUNEIFORM PUNCTUATION SIGN OLD ASSYRIAN WORD |
| DIVIDER                                      |
|                                              |

#### **Dandas**

DEVANAGARI DANDA is similar to a full stop. The *danda* or historically related symbols are used with several other Indic scripts. Unlike a full stop, the *danda* is not used in number formatting. DEVANAGARI DOUBLE DANDA marks the end of a verse. It also has analogues in other scripts.

## Dandas include:

| 0964    | DEVANAGARI DANDA                    |
|---------|-------------------------------------|
| 0965    | DEVANAGARI DOUBLE DANDA             |
| 0E5A    | THAI CHARACTER ANGKHANKHU           |
| 0E5B    | THAI CHARACTER KHOMUT               |
| 104A    | MYANMAR SIGN LITTLE SECTION         |
| 104B    | MYANMAR SIGN SECTION                |
| 1735    | PHILIPPINE SINGLE PUNCTUATION       |
| 1736    | PHILIPPINE DOUBLE PUNCTUATION       |
| 17D4    | KHMER SIGN KHAN                     |
| 17D5    | KHMER SIGN BARIYOOSAN               |
| 1B5E    | BALINESE CARIK SIKI                 |
| 1B5F    | BALINESE CARIK PAREREN              |
| A8CE    | SAURASHTRA DANDA                    |
| A8CF    | SAURASHTRA DOUBLE DANDA             |
| AA5D    | CHAM PUNCTUATION DANDA              |
| AA5E    | CHAM PUNCTUATION DOUBLE DANDA       |
| AA5F    | CHAM PUNCTUATION TRIPLE DANDA       |
| 10A56   | KHAROSHTHI PUNCTUATION DANDA        |
| 10A57   | KHAROSHTHI PUNCTUATION DOUBLE DANDA |
| Tibetan |                                     |
| 0F34    | TIBETAN MARK BSDUS RTAGS            |
| 0F7F    | TIBETAN SIGN RNAM BCAD              |
| 0F85    | TIBETAN MARK PALUTA                 |
| OFBE    | TIBETAN KU RU KHA                   |
| OFBF    | TIBETAN KU RU KHA BZHI MIG CAN      |
| 0FD2    | TIBETAN MARK NYIS TSHEG             |
|         |                                     |

For additional information, see Section 5.6, <u>Tibetan Line Breaking</u>.

# Other Terminating Punctuation

Termination punctuation stays with the line, but otherwise allows a break after it. This is similar to **EX**, except that the latter may be separated by a space from the preceding word without allowing a break, whereas these marks are used without spaces.

Terminating punctuation includes:

| 1804 | MONGOLIAN COLON     |
|------|---------------------|
| 1805 | MONGOLIAN FOUR DOTS |
| 1R5A | BALINESE PANTI      |

| 1B5B     | BALINESE PAMADA                          |
|----------|------------------------------------------|
| 1B5C     | BALINESE WINDU                           |
| 1B5D     | BALINESE CARIK PAMUNGKAH                 |
| 1B60     | BALINESE PAMENENG                        |
| 1C3B     | LEPCHA PUNCTUATION TA-ROL                |
| 1C3C     | LEPCHA PUNCTUATION NYET THYOOM TA-ROL    |
| 1C3D     | LEPCHA PUNCTUATION CER-WA                |
| 1C3E     | LEPCHA PUNCTUATION TSHOOK CER-WA         |
| 1C3F     | LEPCHA PUNCTUATION TSHOOK                |
| 1C7E     | OL CHIKI PUNCTUATION MUCAAD              |
| 1C7F     | OL CHIKI PUNCTUATION DOUBLE MUCAAD       |
| 2CFA     | COPTIC OLD NUBIAN DIRECT QUESTION MARK   |
| 2CFB     | COPTIC OLD NUBIAN INDIRECT QUESTION MARK |
| 2CFC     | COPTIC OLD NUBIAN VERSE DIVIDER          |
| 2CFF     | COPTIC MORPHOLOGICAL DIVIDER             |
| 2E0E2E15 | EDITORIAL CORONISUPWARDS ANCORA          |
| 2E17     | OBLIQUE DOUBLE HYPHEN                    |
| A60D     | VAI COMMA                                |
| A60F     | VAI QUESTION MARK                        |
| A92E     | KAYAH LI SIGN CWI                        |
| A92F     | KAYAH LI SIGN SHYA                       |
| 10A50    | KHAROSHTHI PUNCTUATION DOT               |
| 10A51    | KHAROSHTHI PUNCTUATION SMALL CIRCLE      |
| 10A52    | KHAROSHTHI PUNCTUATION CIRCLE            |
| 10A53    | KHAROSHTHI PUNCTUATION CRESCENT BAR      |
| 10A54    | KHAROSHTHI PUNCTUATION MANGALAM          |
| 10A55    | KHAROSHTHI PUNCTUATION LOTUS             |

# **BB: Break Opportunities Before (B)**

Characters of this line break class move to the next line at a line break and thus provide a line break opportunity before.

Examples of **BB** characters are described in the following sections.

# Dictionary Use

00B4 ACUTE ACCENT
1FFD GREEK OXIA

In some dictionaries, stressed syllables are indicated with a spacing acute accent instead of the hyphenation point. In this case the accent moves to the next line, and the

preceding line ends with a hyphen. The oxia is canonically equivalent to the acute accent.

#### 02DF MODIFIER LETTER CROSS ACCENT

A cross accent also appears in some dictionaries to mark the stress of the following syllable, and should be handled in the same way as the other stress marking characters in this section. The accent should not be separated from the syllable it marks by a break.

02C8 MODIFIER LETTER VERTICAL LINE02CC MODIFIER LETTER LOW VERTICAL LINE

These characters are used in dictionaries to indicate stress and secondary stress when IPA is used. Both are prefixes to the stressed syllable in IPA. Breaking before them keeps them with the syllable.

*Note:* It is hard to find actual examples in most dictionaries because the pronunciation fields usually occur right after the headword, and the columns are wide enough to prevent line breaks in most pronunciations.

## Tibetan and Phags-Pa Head Letters

| 0F01 | TIBETAN MARK GTER YIG MGO TRUNCATED A            |
|------|--------------------------------------------------|
| 0F02 | TIBETAN MARK GTER YIG MGO -UM RNAM BCAD MA       |
| 0F03 | TIBETAN MARK GTER YIG MGO -UM GTER TSHEG MA      |
| 0F04 | TIBETAN MARK INITIAL YIG MGO MDUN MA             |
| 0F06 | TIBETAN MARK CARET YIG MGO PHUR SHAD MA          |
| 0F07 | TIBETAN MARK YIG MGO TSHEG SHAD MA               |
| 0F09 | TIBETAN MARK BSKUR YIG MGO                       |
| 0F0A | TIBETAN MARK BKA- SHOG YIG MGO                   |
| 0FD0 | TIBETAN MARK BSKA- SHOG GI MGO RGYAN             |
| 0FD1 | TIBETAN MARK MNYAM YIG GI MGO RGYAN              |
| 0FD3 | TIBETAN MARK INITIAL BRDA RNYING YIG MGO MDUN MA |
| A874 | PHAGS-PA SINGLE HEAD MARK                        |
| A875 | PHAGS-PA DOUBLE HEAD MARK                        |

Tibetan head letters allow a break before. For more information, see *Section 5.6, Tibetan Line Breaking*.

## Mongolian

#### 1806 MONGOLIAN TODO SOFT HYPHEN

Despite its name, this Mongolian character is not an invisible control like SOFT HYPHEN, but rather a visible character like a regular hyphen. Unlike the hyphen, MONGOLIAN TODO SOFT

HYPHEN stays with the following line. Whenever optional line breaks are to be marked invisibly, SOFT HYPHEN should be used instead.

## **B2: Break Opportunity Before and After (B/A/XP)**

2014 EM DASH

The EM DASH is used to set off parenthetical text. Normally, it is used without spaces. However, this is language dependent. For example, in Swedish, spaces are used around the EM DASH. Line breaks can occur before and after an EM DASH. Because EM DASHES are sometimes used in pairs instead of a single quotation dash, the default behavior is not to break the line between even though not all fonts use connecting glyphs for the EM DASH.

#### **BK: Mandatory Break (A) (Non-tailorable)**

Explicit breaks act independently of the surrounding characters. No characters can be added to the **BK** class as part of tailoring, but implementations are not required to support the VT character.

000C FORM FEED (FF)

000B LINE TABULATION (VT)

FORM FEED separates pages. The text on the new page starts at the beginning of the line. In some layout modes there may be no visible advance to a new "page".

2028 LINE SEPARATOR (LS)

The text after the LINE SEPARATOR starts at the beginning of the line. This is similar to HTML <BR>.

#### 2029 PARAGRAPH SEPARATOR (PS)

The text of the new paragraph starts at the beginning of the line. This character defines a paragraph break, causing suitable formatting to be applied, for example, interparagraph spacing or first line indentation. LS, FF, VT as well as **CR**, **LF** and **NL** do not define a paragraph break.

#### Newline Function (NLF)

Newline Functions are defined in the Unicode Standard as providing additional mandatory breaks. They are not individual characters, but are encoded as sequences of the control characters NEL, LF, and CR. If a character sequence for a Newline Function contains more than one character, it is kept together. The particular sequences that form an NLF depend on the implementation and other circumstances as described in *Section 5.8, Newline Guidelines*, of [Unicode5.2].

This specification defines the NLF implicitly. It defines the three character classes CR, LF, and NL. Their line break behavior, defined in rule LB5 in Section 6.1, Non-tailorable Line Breaking Rules, is to break after NL, LF, or CR, but not between CR and LF.

#### **CB:** Contingent Break Opportunity (B/A)

By default, there is a break opportunity both *before* and *after* any inline object. Object-specific line breaking behavior is implemented in the associated object itself, and where available can override the default to prevent either or both of the default break opportunities. Using U+FFFC OBJECT REPLACEMENT CHARACTER allows the object anchor to take a character position in the string.

## FFFC OBJECT REPLACEMENT CHARACTER

Object-specific line break behavior is best implemented by querying the object itself, not by replacing the **CB** line breaking class by another class.

#### **CL: Closing Punctuation (XB)**

The closing character of any set of paired punctuation should be kept with the preceding character, and the same applies to all forms of wide comma and full stop. This is desirable, even when there are intervening space characters, so as to prevent the appearance of a bare closing punctuation mark at the head of a line.

The class **CL** is closely related to the class **CP** (Close Parentheses). They differ only in that **CP** will not introduce a break when followed by a letter or number, which prevents breaks within constructs like "(s)he".

Note to Reviewers: The addition of class CP has not yet been approved by the Unicode Technical Committee. It is subject to change or withdrawal in future drafts.

The **CL** line break class contains the following characters plus any characters of General Category Pe in the Unicode Character Database, but excludes any characters included in the class **CP**. It also contains certain non-paired punctuation characters, including:

| 30013002 | IDEOGRAPHIC COMMAIDEOGRAPHIC FULL STOP          |
|----------|-------------------------------------------------|
| FE11     | PRESENTATION FORM FOR VERTICAL IDEOGRAPHIC      |
|          | COMMA                                           |
| FE12     | PRESENTATION FORM FOR VERTICAL IDEOGRAPHIC FULL |
|          | STOP                                            |
| FE50     | SMALL COMMA                                     |
| FE52     | SMALL FULL STOP                                 |
| FF0C     | FULLWIDTH COMMA                                 |
| FF0E     | FULLWIDTH FULL STOP                             |
| FF61     | HALFWIDTH IDEOGRAPHIC FULL STOP                 |
| FF64     | HALFWIDTH IDEOGRAPHIC COMMA                     |

#### CM: Attached Characters and Combining Marks (XB) (Non-tailorable)

## Combining Characters

Combining character sequences are treated as units for the purpose of line breaking. The line breaking behavior of the sequence is that of the base character.

The preferred base character for showing combining marks in isolation is U+00A0 NOBREAK SPACE. If a line break before or after the combining sequence is desired, U+200B ZERO WIDTH SPACE can be used. The use of U+0020 SPACE as a base character is deprecated.

For most purposes, combining characters take on the properties of their base characters, and that is how the **CM** class is treated in rule **LB9** of this specification. As a result, if the sequence <0021, 20E4> is used to represent a triangle enclosing an exclamation point, it is effectively treated as **EX**, the line break class of the exclamation mark. If U+2061 CAUTION SIGN had been used, which also looks like an exclamation point inside a triangle, it would have the line break class of **AL**. Only the latter corresponds to the line breaking behavior expected by users for this symbol. To avoid surprising behavior, always use a base character that is a symbol or letter (Line Break **AL**) when using enclosing combining marks (General Category Me).

The **CM** line break class includes all combining characters with General\_Category Mc, Me, and Mn, unless listed explicitly elsewhere. This includes *viramas*.

## Control and Formatting Characters

Most control and formatting characters are ignored in line breaking and do not contribute to the line width. By giving them class **CM**, the line breaking behavior of the last preceding character that is not of class **CM** affects the line breaking behavior.

Note: When control codes and format characters are rendered visibly during editing, more graceful layout might be achieved by treating them as if they had the line break class of the visible symbols instead, that is **AL** or **ID**. Such visible modes do not violate the constraint on tailorability, because they are logically equivalent to having temporarily substituted symbol *characters*, such as the characters from the Control Pictures block, or in some cases, character sequences, for the actual control characters.

The **CM** line break class includes all characters of General\_Category Cc and Cf, unless listed explicitly elsewhere.

# CP : Closing Parentheses

This class contains the closing character of a set of paired parentheses or brackets. Characters of class **CP** differ from those of the **CL** (Closing Punctuation) class in that they will not cause a break opportunity when appearing in contexts like "(s)he." In all other respects the breaking behavior of **CP** and **CL** are the same. Examples include:

| 0029 | RIGHT PARENTHESIS    |
|------|----------------------|
| 005D | RIGHT SQUARE BRACKET |

Note to Reviewers: The addition of this class has not yet been reviewed by the Unicode Technical Committee. It is subject to change or withdrawal in future drafts.

CR: Carriage Return (A) (Non-tailorable)

000D CARRIAGE RETURN (CR)

A CR indicates a mandatory break after, unless followed by a LF. See also the discussion under BK.

Note: On some platforms the character sequence <CR, CR, LF> is used to indicate the location of actual line breaks, whereas <CR, LF> is treated like a hard line break. As soon as a user edits the text, the location of all the <CR, CR, LF> sequences may change as the new text breaks differently, while the relative position of any <CR, LF> to the surrounding text stays the same. This convention allows an editor to return a buffer and the client to tell which text is displayed on which line by counting the number of <CR, CR, LF> and <CR, LF> sequences. This convention is essentially equivalent to markup that captures the result of applying the line break algorithm, not a tailoring of the CR character. The <CR, CR, LF> sequences are thus not considered part of the plain text content.

## EX: Exclamation/Interrogation (XB)

Characters in this line break class behave like closing characters, except in relation to postfix (PO) and non-starter characters (NS). Examples include:

| 0021             | EXCLAMATION MARK                      |
|------------------|---------------------------------------|
| 003F             | QUESTION MARK                         |
| 05C6             | HEBREW PUNCTUATION NUN HAFUKHA        |
| 061B             | ARABIC SEMICOLON                      |
| 061E             | ARABIC TRIPLE DOT PUNCTUATION MARK    |
| 061F             | ARABIC QUESTION MARK                  |
| 06D4             | ARABIC FULL STOP                      |
| 07F9             | NKO EXCLAMATION MARK                  |
| 0F0D             | TIBETAN MARK SHAD                     |
| <del>0F0E</del>  | <del>TIBETAN MARK NYIS SHAD</del>     |
| <del>0F0F</del>  | TIBETAN MARK TSHEG SHAD               |
| <del>0F10</del>  | TIBETAN MARK NYIS TSHEG SHAD          |
| <del>0F1 1</del> | TIBETAN MARK RIN CHEN SPUNGS SHAD     |
| <del>0F14</del>  | TIBETAN MARK GTER TSHEG               |
| <del>1802</del>  | MONGOLIAN COMMA                       |
| <del>1803</del>  | MONGOLIAN FULL STOP                   |
| <del>1808</del>  | MONGOLIAN MANCHU COMMA                |
| <del>1809</del>  | MONGOLIAN MANCHU FULL STOP            |
| <del>1944</del>  | LIMBU EXCLAMATION MARK                |
| <del>1945</del>  | LIMBU QUESTION MARK                   |
| <del>2762</del>  | HEAVY EXCLAMATION MARK ORNAMENT       |
| <del>2763</del>  | HEAVY HEART EXCLAMATION MARK ORNAMENT |
| <del>2CF9</del>  | COPTIC OLD NUBIAN FULL STOP           |
| <del>2CFE</del>  | COPTIC FULL STOP                      |
| <del>2E2E</del>  | REVERSED QUESTION MARK                |
|                  |                                       |

| <del>A60C</del>                 | VAI SYLLABLE LENGTHENER                      |
|---------------------------------|----------------------------------------------|
| <del>A60E</del>                 | VAI FULL STOP                                |
| <del>A876</del>                 | PHAGS-PA MARK SHAD                           |
| <del>A877</del>                 | PHAGS PA MARK DOUBLE SHAD                    |
| FE1-5                           | PRESENTATION FORM FOR VERTICAL EXCLAMATION   |
| ······························· | MARK                                         |
| <del>FE16</del>                 | PRESENTATION FORM FOR VERTICAL QUESTION MARK |
| FE56FE57                        | SMALL QUESTION MARKSMALL EXCLAMATION MARK    |
| FF01                            | FULLWIDTH EXCLAMATION MARK                   |
| FF1F                            | FULLWIDTH QUESTION MARK                      |

GL: Non-breaking ("Glue") (XB/XA) (Non-tailorable)

Non-breaking characters prohibit breaks on either side, but that prohibition can be overridden by **SP** or **ZW**. In particular, when NO-BREAK SPACE NBSP follows SPACE, there is a break opportunity after the SPACE and the NO-BREAK SPACE NBSP will go as visible space onto the next line. See also **WJ**. The following lists the characters of line break class **GL** with additional description.

| 00A0 | NO-BREAK SPACE (NBSP)           |
|------|---------------------------------|
| 202F | NARROW NO-BREAK SPACE (NNBSP)   |
| 180E | MONGOLIAN VOWEL SEPARATOR (MVS) |

NO-BREAK SPACE is the preferred character to use where two words are to be visually separated but kept on the same line, as in the case of a title and a name "Dr.<NBSP>Joseph Becker". When SPACE follows NO-BREAK SPACE NBSP, there is no break, because there never is a break in front of SPACE. NARROW NO-BREAK SPACE is used in Mongolian. The Mongolian vowel separator acts like a NARROW NO-BREAK SPACE (NNBSP) in its line breaking behavior. It additionally affects the shaping of certain vowel characters as described in Section 13.2, Mongolian, of [Unicode5.2].

MROWNO-BREAK SPACE (NNBSP) is a narrow version of NO-BREAK SPACE, which except for its display width behaves exactly the same in its line breaking behavior which has exactly the same line breaking behavior, but with a narrow display width. It is regularly used in Mongolian in certain grammatical contexts (before a particle), where it also influences the shaping of the glyphs for the particle. In Mongolian text, the NARROW NO-BREAK SPACE NNBSP is typically displayed with 1/3 one third the width of a normal space character.

When NARROW NO-BREAK SPACE occurs in French text, it should be interpreted as an "espace fine insécable".

The Mongolian vowel separator is equivalent to a NARROW NO-BREAK SPACE NNBSP in its line breaking behavior, but has different effects in controlling the shaping of its preceding and following characters. It constitutes a word-internal space and is typically displayed with half the width of a NARROW NO-BREAK SPACE NNBSP.

This character has no visible glyph and its presence indicates that adjoining characters are to be treated as a graphemic unit, therefore preventing line breaks between them. The use of *grapheme joiner* affects other processes, such as sorting, therefore, U+2060 word joiner should be used if the intent is to merely prevent a line break.

#### 2007 FIGURE SPACE

This is the preferred space to use in numbers. It has the same width as a digit and keeps the number together for the purpose of line breaking.

#### 2011 NON-BREAKING HYPHEN (NBHY)

This is the preferred character to use where words need to be hyphenated but may not be broken at the hyphen. Because of this its use as a substitute for ordinary hyphen, the appearance of this character should match that of U+2010 HYPHEN.

0F08 TIBETAN MARK SBRUL SHAD

OFOC TIBETAN MARK DELIMITER TSHEG BSTAR

0F12 TIBETAN MARK RGYA GRAM SHAD

The TSHEG BSTAR looks exactly like a Tibetan *tsheg*, but can be used to prevent a break like *no-break space*. It inhibits breaking on either side. For more information, see Section 5.6, <u>Tibetan Line Breaking</u>.

# 035C..0362 COMBINING DOUBLE BREVE BELOW..COMBINING DOUBLE RIGHTWARDS ARROW BELOW

These diacritics span two characters, so no word or line breaks are possible on either side.

#### H2: Hangul LV Syllable (B/A)

This class includes all characters of Hangul Syllable Type LV.

Together with conjoining jamos, Hangul syllables form Korean Syllable Blocks, which are kept together; see Unicode Standard Annex #29, "Unicode Text Segmentation" [UAX29] [Boundaries]. Korean uses space-based line breaking in many styles of documents. To support these, Hangul syllables and conjoining jamos need to be tailored to use class AL. The default in this specification is class ID, which supports the case of Korean documents not using space-based line breaking. See Section 8.1, Types of Tailoring. See also JL, JT, JV, and H3.

#### H3: Hangul LVT Syllable (B/A)

This class includes all characters of Hangul Syllable Type LVT. See also JL, JT, JV, and H2.

## HY: Hyphen (XA)

002D HYPHEN-MINUS

Some additional context analysis is required to distinguish usage of this character as a hyphen from its usage as a minus sign (or indicator of numerical range). If used as hyphen, it acts like U+2010 HYPHEN, which has line break class **BA**.

*Note:* Some typescript conventions use runs of HYPHEN-MINUS to stand in for longer dashes or horizontal rules. If actual character code conversion is not performed and it is desired to treat them like the characters or layout elements they stand for, line breaking needs to support these runs explicitly.

## ID: Ideographic (B/A)

Note: This class also includes characters other than Han ideographs.

Characters with this property do not require other characters to provide break opportunities; lines can ordinarily break before and after and between pairs of ideographic characters. The ID line break class consists of includes the following characters:

| 2E802FFF   | CJK, KANGXI RADICALS, DESCRIPTION SYMBOLS |
|------------|-------------------------------------------|
| 3000       | IDEOGRAPHIC SPACE                         |
| 3040309F   | Hiragana (except small characters)        |
| 30A030FF   | Katakana (except small characters)        |
| 34004DB5   | CJK UNIFIED IDEOGRAPHS EXTENSION A        |
| 4E009FBB   | CJK UNIFIED IDEOGRAPHS                    |
| F900FAD9   | CJK COMPATIBILITY IDEOGRAPHS              |
| A000A48F   | YI SYLLABLES                              |
| A490A4CF   | YI RADICALS                               |
| FE62FE66   | SMALL PLUS SIGN to SMALL EQUALS SIGN      |
| FF10FF19   | WIDE DIGITS                               |
| 200002A6D6 | CJK UNIFIED IDEOGRAPHS EXTENSION B        |
| 2F8002FA1D | CJK COMPATIBILITY IDEOGRAPHS SUPPLEMENT   |

It also includes all of the FULLWIDTH LATIN letters and all of the blocks in the range 3000..33FF not covered elsewhere.

*Note:* Use U+2060 word Joiner as a manual override to prevent break opportunities around characters of class **ID**.

U+3000 IDEOGRAPHIC SPACE may be subject to expansion or compression during line justification.

Unassigned code points in blocks or regions of the Unicode codespace that have been reserved for CJK scripts are also assigned this line break class. These assignments anticipate that future characters assigned in these ranges will have the class ID. Once a character is assigned to one of these code points, the property value could change.

The CJK blocks and regions in which unassigned characters default to line break class ID are:

CJK Unified Ideographs Extension A

CJK Unified Ideographs

CJK Compatibility Ideographs

CJK Unified Ideographs Extension B

CJK Unified Ideographs Extension C

CJK Compatibility Ideographs Supplement

SIP (Plane 2) outside of blocks

TIP (Plane 3) outside of blocks

#### Korean

Korean is encoded with conjoining jamos, Hangul syllables, or both. See also JL, JT, JV, H2, and H3. The following set of compatibility jamo is treated as ID by default.

3130..318F HANGUL COMPATIBILITY JAMO

IN: Inseparable Characters (XP)

#### Leaders

These characters are intended to be used in consecutive sequence consecutively. There is never a line break between two characters of this class.

## Examples include:

| 2024 | ONE DOT LEADER                            |
|------|-------------------------------------------|
| 2025 | TWO DOT LEADER                            |
| 2026 | HORIZONTAL ELLIPSIS                       |
| FE19 | PRESENTATION FORM FOR VERTICAL HORIZONTAL |
|      | ELLIPSIS                                  |

HORIZONTAL ELLIPSIS can be used as a three-dot leader.

## IS: Numeric Separator (Infix) (XB)

Characters that usually occur inside a numerical expression may not be separated from the numeric characters that follow, unless a space character intervenes. For example, there is no break in "100.00" or "10,000", nor in "12:59".

# Examples include:

| 002C | COMMA                                                |
|------|------------------------------------------------------|
| 002E | FULL STOP                                            |
| 003A | COLON                                                |
| 003B | SEMICOLON                                            |
| 037E | GREEK QUESTION MARK (canonically equivalent to 003B) |
| 0589 | ARMENIAN FULL STOP                                   |

| 060C | ARABIC COMMA                             |
|------|------------------------------------------|
| 060D | ARABIC DATE SEPARATOR                    |
| 07F8 | NKO COMMA                                |
| 2044 | FRACTION SLASH                           |
| FE10 | PRESENTATION FORM FOR VERTICAL COMMA     |
| FE13 | PRESENTATION FORM FOR VERTICAL COLON     |
| FE14 | PRESENTATION FORM FOR VERTICAL SEMICOLON |
|      |                                          |

ADADIC COMMAN

When not used in a numeric context, infix separators are sentence-ending punctuation. Therefore they always prevent breaks before.

Note: Figure Space, not being a punctuation mark, has been given the line break class **GL**.

## JL: Hangul L Jamo (B)

The JL line break class consists of all characters of Hangul Syllable Type L.

Conjoining jamos form Korean Syllable Blocks, which are kept together; see Unicode Standard Annex #29, "Unicode Text Segmentation" [UAX29] [Boundaries]. Korean uses space-based line breaking in many styles of documents. To support these, Hangul syllables and conjoining jamos need to be tailored to use class AL. The default in this specification is class ID, which supports the case of Korean documents not using space-based line breaking. See Section 8.1, Types of Tailoring. See also JT, JV, H2, and H3.

## JT: Hangul T Jamo (A)

The JT line break class consists of all characters of Hangul Syllable Type T. See also JL, JV, H2, and H3.

## JV: Hangul V Jamo (XA/XB)

The JV line break class consists of all characters of Hangul Syllable Type V. See also JL, JT, H2, and H3.

## LF: Line Feed (A) (Non-tailorable)

000A LINE FEED (LF)

There is a mandatory break after any LF character, but see the discussion under **BK**.

#### NL: Next Line (A) (Non-tailorable)

0085 NEXT LINE (NEL)

The **NL** class acts like **BK** in all respects (there is a mandatory break after any NEL character). It cannot be tailored, but implementations are not required to support the NEL character; see the discussion under **BK**.

## **NS: Nonstarters (XB)**

Nonstarter characters cannot start a line, but unlike **CL** they may allow a break in some contexts when they follow one or more space characters. Nonstarters include all Hiragana, Katakana, and Halfwidth Katakana "small" characters, plus many others, including:

| 17D6      | KHMER SIGN CAMNUC PII KUUH                                       |
|-----------|------------------------------------------------------------------|
| 203C      | DOUBLE EXCLAMATION MARK                                          |
| 203D      | INTERROBANG                                                      |
| 2047      | DOUBLE QUESTION MARK                                             |
| 2048      | QUESTION EXCLAMATION MARK                                        |
| 2049      | EXCLAMATION QUESTION MARK                                        |
| 3005      | IDEOGRAPHIC ITERATION MARK                                       |
| 301C      | WAVE DASH                                                        |
| 303C      | MASU MARK                                                        |
| 303B      | VERTICAL IDEOGRAPHIC ITERATION MARK                              |
| 309B 309E | KATAKANA-HIRAGANA VOICED SOUND MARKHIRAGANA                      |
|           | VOICED ITERATION MARK                                            |
| 30A0      | KATAKANA-HIRAGANA DOUBLE HYPHEN                                  |
| 30FB30FE  | KATAKANA MIDDLE DOTKATAKANA VOICED ITERATION                     |
|           | MARK                                                             |
| A015      | YI SYLLABLE WU (misnomer for <i>Yi syllable iteration mark</i> ) |
| FE54FE55  | SMALL SEMICOLONSMALL COLON                                       |
| FF1AFF1B  | FULLWIDTH COLON FULLWIDTH SEMICOLON                              |
| FF65      | HALFWIDTH KATAKANA MIDDLE DOT                                    |
| FF70      | HALFWIDTH KATAKANA-HIRAGANA PROLONGED SOUND                      |
|           | MARK                                                             |
| FF9EFF9F  | HALFWIDTH KATAKANA VOICED SOUND                                  |
|           | MARKHALFWIDTH KATAKANA SEMI-VOICED SOUND                         |
|           | MARK                                                             |
|           |                                                                  |

plus all Hiragana, Katakana, and Halfwidth Katakana "small" characters.

*Note:* Optionally, the **NS** restriction may be relaxed and some or all characters treated like **ID** to achieve a more permissive style of line breaking, especially in some East Asian document styles.

For additional information about U+30A0 KATAKANA-HIRAGANA DOUBLE HYPHEN, see Section 5.5, Use of Double Hyphen.

## NU: Numeric (XP)

These characters behave like ordinary characters (**AL**) in the context of most characters but activate the prefix and postfix behavior of prefix and postfix characters.

Numeric characters consist of decimal digits (all characters of General\_Category Nd), except those with East\_Asian\_Width F (Fullwidth), plus these characters:

066B ARABIC DECIMAL SEPARATOR
066C ARABIC THOUSANDS SEPARATOR

Unlike **IS** characters, the Arabic numeric punctuation does not occur as sentence terminal punctuation outside numbers.

## **OP: Opening Punctuation (XA)**

The opening character of any set of paired punctuation should be kept with the following character character that follows. This is desirable, even when if there are intervening space characters, so as to prevent as it prevents the appearance of a bare opening punctuation mark at the end of a line. The **OP** line break class consists of all characters of General\_Category Ps in the Unicode Character Database, plus

100A1 INVERTED EXCLAMATION MARK
 100BF INVERTED QUESTION MARK
 100BF INVERTED INTERROBANG

Note: The first two of these characters used to be classed in the class AI based on their East\_Asian\_Width assignment of A. Such characters are normally resolved to either ID or AL. However, the characters listed above are used as punctuation marks in Spanish, where they would behave more like a character of class OP.

# PO: Postfix (Numeric) (XB)

Characters that usually follow a numerical expression may not be separated from preceding numeric characters or preceding closing characters, even if one or more space characters intervene. For example, there is no break opportunity in "(12.00) %".

Some of these characters—in particular, *degree sign* and *percent sign*—can appear on both sides of a numeric expression. Therefore the line breaking algorithm by default does not break between **PO** and numbers or letters on either side.

# The list of postfix characters is Postfix characters include

| 0025 | PERCENT SIGN        |
|------|---------------------|
| 00A2 | CENT SIGN           |
| 00B0 | DEGREE SIGN         |
| 060B | AFGHANI SIGN        |
| 066A | ARABIC PERCENT SIGN |
| 2030 | PER MILLE SIGN      |

| 2031     | PER TEN THOUSAND SIGN      |
|----------|----------------------------|
| 20322037 | PRIMEREVERSED TRIPLE PRIME |
| 20A7     | PESETA SIGN                |
| 2103     | DEGREE CELSIUS             |
| 2109     | DEGREE FAHRENHEIT          |
| FDFC     | RIAL SIGN                  |
| FE6A     | SMALL PERCENT SIGN         |
| FF05     | FULLWIDTH PERCENT SIGN     |
| FFE0     | FULLWIDTH CENT SIGN        |

Alphabetic characters are also widely used as unit designators in a postfix position. For purposes of line breaking, their classification as alphabetic is sufficient to keep them together with the preceding number.

## PR: Prefix (Numeric) (XA)

Characters that usually precede a numerical expression may not be separated from following numeric characters or following opening characters, *even* if a space character intervenes. For example, there is no break opportunity in "\$ (100.00)".

Many currency signs can appear on both sides, or even the middle, of a numeric expression. Therefore the line breaking algorithm, by default, does not break between **PR** and numbers or letters on either side.

The **PR** line break class consists of all currency symbols (General\_Category Sc) except as listed explicitly in those in class **PO**, as well as the following: and additional characters, including:

| 002B | PLUS SIGN          |
|------|--------------------|
| 005C | REVERSE SOLIDUS    |
| 00B1 | PLUS-MINUS         |
| 2116 | NUMERO SIGN        |
| 2212 | MINUS SIGN         |
| 2213 | MINUS-OR-PLUS-SIGN |

*Note:* Many currency symbols may be used either as prefix or as postfix, depending on local convention. For details on the conventions used, see [CLDR].

## QU: Ambiguous Quotation (XB/XA)

Some quotation characters can be opening or closing, or even both, depending on usage. The default is to treat them as both opening and closing. This will prevent some breaks that might have been legal for a particular language or usage, such as between a closing quote and a following opening punctuation.

*Note:* If language information is available, it can be used to determine which character is used as the opening quote and which as the closing quote. See the information in *Section 6.2, General Punctuation*, in [Unicode5.2]. In such a case,

the quotation marks could be tailored to either **OP** or **CL** depending on their actual usage.

The **QU** line break class consists of characters of General\_Category Pf or Pi in the Unicode Character Database as well as and additional characters, including:

| 0022     | QUOTATION MARK                             |
|----------|--------------------------------------------|
| 0027     | APOSTROPHE                                 |
| 275B     | HEAVY SINGLE TURNED COMMA QUOTATION MARK   |
|          | ORNAMENT                                   |
| 275C     | HEAVY SINGLE COMMA QUOTATION MARK ORNAMENT |
| 275D     | HEAVY DOUBLE TURNED COMMA QUOTATION MARK   |
|          | ORNAMENT                                   |
| 275E     | HEAVY DOUBLE COMMA QUOTATION MARK ORNAMENT |
| 2E002E01 | RIGHT ANGLE SUBSTITUTION MARKERRIGHT ANGLE |
|          | DOTTED SUBSTITUTION MARKER                 |
| 2E062E08 | RAISED INTERPOLATION MARKERDOTTED          |
|          | TRANSPOSITION MARKER                       |
| 2E0B     | RAISED SQUARE                              |

U+23B6 BOTTOM SQUARE BRACKET OVER TOP SQUARE BRACKET is subtly different from the others in this class, in that it is *both* an opening and a closing punctuation character at the same time. However, its use is limited to certain vertical text modes in terminal emulation. Instead of creating a one-of-a-kind class for this rarely used character, assigning it to the **QU** class approximates the intended behavior.

## SA: Complex-Context Dependent (South East Asian) (P)

Runs of these characters require morphological analysis to determine break opportunities. This is similar to, for example, a hyphenation algorithm. For the characters that have this property, **no** break opportunities will be found otherwise. Therefore complex context analysis, often involving dictionary lookup of some form, is required to determine non-emergency line breaks. If such analysis is not available, it is recommended to treat them as **AL**.

*Note:* These characters can be mapped into their equivalent line breaking classes as the result of by using dictionary lookup, thus permitting a logical separation of this algorithm from the morphological analysis.

The class **SA** consists of all characters of General\_Category Cf, Lo, Lm, Mn, or Mc in the following ranges except as noted elsewhere: blocks that are not members of another line break class.

| 0E000E7F | Thai    |
|----------|---------|
| 0E800EFF | Lao     |
| 1000109F | Myanmar |
| 178017FF | Khmer   |

1950..197F Tai Le 1980..19DF New Tai Lue 1A20..1AAF Tai Tham AA60..AA7F Myanmar Extended-A AA80..AADF Tai Viet

#### SG: Surrogates (XP) (Non-tailorable)

Line break class **SG** comprises all code points with General\_Category Cs. The line breaking behavior of isolated surrogates is undefined. In UTF-16, paired surrogates represent non-BMP code points. Such code points must be resolved before assigning line break properties. In UTF-8 and UTF-32 surrogate code points represent corrupted data and their line break behavior is undefined.

*Note:* The use of this line breaking class is deprecated. It was of limited usefulness for UTF-16 implementations that did not support characters beyond the BMP. The correct implementation is to resolve a *pair* of surrogates into a supplementary character before line breaking.

#### SP: Space (A) (Non-tailorable)

The space characters are used as explicit break opportunities; they allow line breaks before most other characters. However, spaces at the end of a line are ordinarily not measured for fit. If there is a sequence of space characters, and breaking after any of the space characters would result in the same visible line, then the line breaking position after the last space character in the sequence is the locally most optimal one. In other words, when the last character measured for fit is *before* the space character, any number of space characters are kept together invisibly on the previous line and the first non-space character starts the next line.

0020 SPACE (SP)

*Note:* By default, SPACE, but none of the other breaking spaces, is used in determining an indirect break. For other breaking space characters, see **BA**.

## SY: Symbols Allowing Break After (A)

The **SY** line breaking property is intended to provide a break opportunity after, except in front of digits, so as to not break "1/2" or "06/07/99".

002F SOLIDUS

URLs are now so common in regular plain text that they need to be taken into account when assigning general-purpose line breaking properties. Slash (*solidus*) is allowed as an additional, limited break opportunity to improve layout of Web addresses. As a side effect, some common abbreviations such as "w/o" or "A/S", which normally would not be broken, acquire a line break opportunity. The recommendation in this case is for the layout system not to utilize a line break opportunity allowed by **SY** unless the distance between it and the next line break opportunity exceeds an implementation-defined minimal distance.

*Note:* Normally, symbols are treated as **AL**. However, symbols can be added to this line breaking class or classes **BA**, **BB**, and **B2** by tailoring. This can be used to allow additional line breaks—for example, after "=". Mathematics requires additional specifications for line breaking, which are outside the scope of this annex.

#### WJ: Word Joiner (XB/XA) (Non-tailorable)

These characters glue together left and right neighbor characters such that they are kept on the same line.

2060 WORD JOINER (WJ)

FEFF ZERO WIDTH NO-BREAK SPACE (ZWNBSP)

The word joiner character is the preferred choice for an invisible character to keep other characters together that would otherwise be split across the line at a direct break. The character FEFF has the same effect, but because it is also used in an unrelated way as a *byte order mark*, the use of the WJ as the preferred interword glue simplifies the handling of FEFF.

By definition, WJ and ZWNBSP take precedence over the action of SP, but not ZW.

#### XX: Unknown (XP)

The XX line break class consists of all characters with General\_Category Co and all code points with General\_Category Cn as well as those unassigned code points that are not within a CJK block. Unassigned characters in blocks or ranges of the Unicode codespace that have been reserved for CJK scripts default to the class ID, and are listed in the description of that class.

Unassigned code positions, private-use characters, and characters for which reliable line breaking information is not available are assigned this default line breaking property. by default. The default behavior for this class is identical to class AL. Users can manually insert ZWSP or word Joiner around characters of class XX to allow or prevent breaks as needed.

In addition, implementations can override or tailor this default behavior—for example, by assigning characters the property **ID** or another class. Doing so may give better default behavior for their users. There are other possible means of determining the desired behavior of private-use characters. For example, one implementation might treat any private-use character in ideographic context as **ID**, while another implementation might support a method for assigning specific properties to specific definitions of private-use characters. The details of such use of private-use characters are outside the scope of this standard.

For supplementary characters, a useful default is to treat characters in the range 10000..1FFFD as **AL** and characters in the ranges 20000..2FFFD and 30000..3FFFD as **ID**, until the implementation can be revised to take into account the actual line breaking properties for these characters.

For more information on handling default property values for unassigned characters, see the discussion on default property values in *Section 5.3, Unknown and Missing Characters*, of [Unicode5.2].

The line breaking rules in Section 6, <u>Line Breaking Algorithm</u>, and the pair table in Section 7, <u>Pair Table-Based Implementation</u>, assume that all unknown characters have been assigned one of the other line breaking classes, such as **AL**, as part of assigning line breaking classes to the input characters.

Implementations that do not support a given character should also treat it as unknown (XX).

#### ZW: Zero Width Space (A) (Non-tailorable)

## 200B ZERO WIDTH SPACE (ZWSP)

This character is used to enable additional (invisible) break opportunities wherever space cannot be used. As its name implies, it normally has no width. However, its presence between two characters does not prevent increased letter spacing in justification.

#### 5.2 Dictionary Usage

Dictionaries follow specific conventions that guide their use of special characters to indicate features of the terms they list. Marks used for some of these conventions may occur near line break opportunities and therefore interact with line breaking. For example, in one dictionary a natural hyphen in a word becomes a tilde dash when the word is split.

Examples of conventions used in several dictionaries are briefly described in this subsection. This subsection briefly describes conventions used in several dictionaries. Where possible, the line breaking properties for characters commonly used in dictionaries have been assigned to accommodate these and similar conventions by default. However, implementing the full conventions in dictionaries requires tailoring of line break classes and rules or other types of special support.

Looking up the noun "syllable" in eight dictionaries yields eight different conventions:

Dictionary of the English Language (Samuel Johnson, 1843) **SY'LLABLE** where ' is an oversized U+02B9 and follows the vowel of the main syllable (not the syllable itself).

Oxford English Dictionary (1st Edition) **si·lă'bl** where · is a slightly raised middle dot indicating the vowel of the stressed syllable (similar to Johnson's acute). The letter ă is U+0103. The ' is an apostrophe.

Oxford English Dictionary (2nd Edition) has gone to IPA 'slləb(ə)I where ' is U+02C8, I is U+026A, and a is U+0259 (both times). The ' comes before the stressed syllable. The () indicate the schwa may be omitted.

Chambers English Dictionary (7th Edition) sil´ə-bl where the stressed syllable is followed by ´U+02B9, ə is U+0259, and - is a hyphen. When splitting a word like abate´ - ment, the stress mark ´goes after stressed syllable followed by the hyphen. No special convention is used when splitting at hyphen.

BBC English Dictionary sllabl where I is <U+026A, U+0332> and a is U+0259. The vowel of the stressed syllable is underlined.

Collins Cobuild English Language Dictionary slləbə°<u>I</u> where <u>I</u> is <U+026A, U+0332> and has the same meaning as in the BBC English Dictionary. The ə is U+0259 (both times). The ° is a U+2070 and indicates the schwa may be omitted.

Readers Digest Great Illustrated Dictionary syl·la·ble (sílləb'l) The spelling of the word has hyphenation points (· is a U+2027) followed by phonetic spelling. The vowel of the stressed syllable is given an accent, rather than being followed by an accent. The ' is an apostrophe.

Webster's 3rd New International Dictionary syl·la·ble /'siləbəl/ The spelling of the word has hyphenation points (· is a U+2027) and is followed by phonetic spelling. The stressed syllable is preceded by 'U+02C8. The ə's are schwas as usual. Webster's splits words at the end of a line with a normal hyphen. A U+2E17 DOUBLE OBLIQUE HYPHEN indicates that a hyphenated word is split at the hyphen.

Some dictionaries use a character that looks like a vertical series of four dots to indicate places where there is a syllable, but no allowable break. This can be represented by a sequence of U+205E VERTICAL FOUR DOTS followed by U+2060 WORD JOINER.

## 5.3 Use of Hyphen

The rules for treating hyphens in line breaking vary by language. In many instances, these rules are not supported as such in the algorithm, but the correct appearance can be realized by using a *non-breaking hyphen*.

Some languages and some transliteration systems use a hyphen at the first position in a word. For example, the Finnish orthography uses a hyphen at the start of a word in certain types of compounds of the form xxx yyy -zzz (where xxx yyy is a two-word expression that acts as the first part of a compound noun, with zzz as the second part). Line break after the hyphen is not allowed here; therefore, instead of a regular hyphen, U+2011 NON-BREAKING HYPHEN should be used.

There are line breaking conventions that modify the appearance of a line break when the line break opportunity is based on an explicit hyphen. In standard Polish orthography, explicit hyphens are always promoted to the next line if a line break occurs at that location in the text. For example, if, given the sentence "Tam wisi czerwononiebieska flaga" ("There hangs a red-blue flag"), the optimal line break occurs at the location of the explicit hyphen, an additional hyphen will be displayed at the beginning of the next line like this:

Tam wisi czerwono--niebieska flaga.

The same convention is used in Portuguese, where the use of hyphens is common, because they are mandatory for verbs verb forms that include a pronoun. Homographs or ambiguity may arise if hyphens are treated incorrectly: for example, "disparate" means "folly" while "dispara-te" means "fire yourself" (or "fires onto you"). Therefore the former needs to be line broken as

disparate

and the latter as

dispara--te.

A recommended practice is to type <SHY, NBHY> instead of <HYPHEN> to achieve promotion of the hyphen to the next line. This practice is reportedly already common and supported by major text layout applications. See also *Section 5.4*, *Use of Soft Hyphen*.

### 5.4 Use of Soft Hyphen

Unlike U+2010 HYPHEN, which always has a visible rendition, the character U+00AD SOFT HYPHEN (SHY) is an invisible format character that merely indicates a preferred intraword line break position. If the line is broken at that point, then whatever mechanism is appropriate for intraword line breaks should be invoked, just as if the line break had been triggered by another hyphenation mechanism, such as a dictionary lookup.

Depending on the language and the word, that may produce different visible results—for, for example:

- Simply inserting a hyphen glyph
- Inserting a hyphen glyph and changing spelling in the divided word parts
- Not showing any visible change and simply breaking at that point
- · Inserting a hyphen glyph at the beginning of the new line

The following are a few examples of spelling changes. Each example shows the line break as " / " and any inserted hyphens. There are many other cases.

- In pre-reform German orthography, a "c" before the hyphenation point can change into a "k": "Drucker" hyphenates into "Druk- / ker".
- In modern Dutch, an *e-diaeresis* after the hyphenation point can change into a simple "e": "geërfde" hyphenates into "ge- / erfde", and "geëerd" into "ge-/ eerd".
- In German and Swedish, a consonant is sometimes doubled: Swedish "tuggummi"; hyphenates into "tugg- / gummi".
- In Dutch, a letter can disappear: "opaatje" hyphenates into "opa- / tje".

The inserted hyphen glyph can take a wide variety of shapes, as appropriate for the situation. Examples include shapes like U+2010 HYPHEN, U+058A ARMENIAN HYPHEN, U+180A MONGOLIAN NIRUGU, OF U+1806 MONGOLIAN TODO SOFT HYPHEN.

When a SHY is used to represent a possible hyphenation location, the spelling is that of the word without hyphenation: "tug<SHY>gummi". It is up to the line breaking implementation to make any necessary spelling changes when such a possible hyphenation is actually used.

Sometimes it is desirable to encode text that includes line breaking decisions and will not be further broken into lines. If such text includes hyphenations, the spelling needs to reflect the changes due to hyphenation: "tugg<U+2010>/ gummi", including the appropriate character for any inserted hyphen. For a list of dash-like characters in Unicode, see *Section 6.2, General Punctuation*, in [Unicode5.2].

Hyphenation, and therefore the SHY, can be used with the Arabic script. If the rendering system breaks at that point, the display—including shaping—should be what is appropriate for the given language. For example, sometimes a hyphen-like mark is placed on the end of the line. This mark looks like a *kashida*, but is not connected to the

letter preceding it. Instead, the appearance of the mark is as if it had been placed—and the line divided—after the contextual shapes for the line have been determined. For more information on shaping, see [Bidi] and Section 8.2, Arabic, of [Unicode5.2].

There are three types of hyphens: explicit hyphens, conditional hyphens, and dictionary-inserted hyphens resulting from a hyphenation process. There is no character code for the third kind of hyphen. If a distinction is desired, the fact that a hyphen is dictionary-inserted and not user-supplied can only be represented out of band or by using another control code instead of SHY.

The action of a hyphenation algorithm is equivalent to the insertion of a SHY. However, when a word contains an explicit SHY, it is customarily treated as overriding the action of the hyphenator for that word.

The sequence <SHY, NBHY> is given a particular interpretation, see *Section 5.3*, *Use* of *Hyphen*.

#### 5.5 Use of Double Hyphen

In some fonts, notably noticeably Fraktur fonts, it is customary to use a double-stroke form of the hyphen, usually oblique. Such use is merely a font-based glyph variation and does not affect line breaking in any way. In texts using such a font, automatic hyphenation or SHY would also result in the display of a double-stroke, oblique hyphen.

In some dictionaries, such as *Webster's 3rd New International Dictionary*, double-stroke, oblique hyphens are used to indicate an explicit hyphen at the end of the line; in other words, a hyphen that would be retained when the term shown is not line wrapped. To support this, it is not necessary to store a special character in the data; one merely needs to substitute the glyph of any ordinary hyphen that winds up at the end of a line. For example, if the shape of the special hyphen, as in this case, matches an existing character it is not necessary to store a special character in the data to support this option; one merely needs to substitute the glyph of any ordinary hyphen that winds up at the end of a line. In this example, if the shape of the special hyphen matches an existing character, such as U+2E17 DOUBLE OBLIQUE HYPHEN, that character can be substituted temporarily for display purposes by the line formatter. In such convention With such a convention, automatic hyphenation or SHY would result in the display of an ordinary hyphen without further substitution. (See also Section 5.3, Use of Hyphen).

Certain linguistic notations make use of a double-stroke, oblique hyphen to indicate specific features. The U+2E17 DOUBLE OBLIQUE HYPHEN character used in this case is not a hyphen and does not represent a line break opportunity. Automatic hyphenation or SHY would result in the display of an ordinary hyphen.

U+30A0 KATAKANA-HIRAGANA DOUBLE HYPHEN is used in scientific notation, for example, to mark the presence of a space that would otherwise have been lost in transcribing text, such as the name of a chemical compound, into Katakana. In such notation, ordinary hyphens are retained.

#### 5.6 Tibetan Line Breaking

The Tibetan script uses spaces sparingly, relying instead on the *tsheg*. There is no punctuation equivalent to a period in Tibetan; Tibetan *shad* characters indicate the end of a phrase, not a sentence. Phrases are often metrical—that is, written after every

*N* syllables—and a new sentence can often start within the middle of a phrase. Sentence boundaries need to be determined grammatically rather than by punctuation.

Traditionally there is nothing akin to a paragraph in Tibetan text. It is typical to have many pages of text without a paragraph break—that is, without an explicit line break. The closest thing to a paragraph in Tibetan is a new section or topic starting with U+0F12 or U+0F08. However, these occur inline: one section ends and a new one starts on the same line, and the new section is marked only by the presence of one of these characters.

Some modern books, newspapers, and magazines format text more like English with a break before each section or topic—and (often) the title of the section on a separate line. Where this is done, authors insert an explicit line break. Western punctuation (full stop, question mark, exclamation mark, comma, colon, semicolon, quotes) is starting to appear in Tibetan documents, particularly those published in India, Bhutan, and Nepal. Because there are no formal rules for their use in Tibetan, they get treated generically by default. In Tibetan documents published in China, CJK bracket and punctuation characters occur frequently; it is recommended to treat these as in Chinese written horizontally as in horizontally written Chinese.

Note: The detailed rules for formatting Tibetan texts are complex, and the original assignment of line break classes was found to be wholly insufficient for the purpose. In [Unicode4.1], the assignment of line break classes for Tibetan was revised significantly in an attempt to better model Tibetan line breaking behavior. No new rules or line break classes were added.

The set of line break classes for Tibetan are is expected to provide a good starting point, even though there is limited practical experience in their implementation. As more experience is gained, some modifications, possibly including new rules or additional line break classes, can be expected.

It is the stated intention of the Unicode Consortium to review these assignments in a future version and to furnish a more detailed and complete description of Tibetan line breaking and line formatting behavior.

## **5.7 Word Separator Characters**

Visible word separator characters may behave in one of three ways at line breaks. As an example, consider the text "The:quick:brown:fox:jumped.", where the colon (:) represents a visible word separator, with a break between "brown" and "fox". The desired visual appearance could be one of the following:

1. suppress the visible word separator

The:quick:brown fox:jumped.

2. break before the visible word separator

The:quick:brown:fox:jumped.

3. break after the visible word separator

The:quick:brown: fox:jumped.

Both (2) and (3) can be expressed with the Unicode Line Breaking Algorithm by tailoring the Line Break property value for the word separator character to be <u>Break Before</u> or <u>Break After</u>, respectively.

For case (1), the line break opportunity is positioned after the word separator character, as in case (3), but the visual display of the character is suppressed. The means by which a line layout and display process inhibits the visible display of the separator character are outside of the scope of the Line Break algorithm. U+1680 OGHAM SPACE MARK is an example of a character which may exhibit this behavior.

# **6 Line Breaking Algorithm**

Unicode Standard Annex #29, "Unicode Text Segmentation" [UAX29], describes a particular method for boundary detection, It is based on a set of hierarchical rules and character classifications. That method is well suited for implementation of some of the advanced heuristics for line breaking.

A slightly simplified implementation of such an algorithm can be devised that uses a two -dimensional table to resolve break opportunities between pairs or characters. It is described in *Section 7*, *Pair Table-Based Implementation*.

The line breaking algorithm presented in this section can be expressed in a series of rules that take line breaking classes defined in Section 5.2.1 Description of Line Breaking Properties, as input. The title of each rule contains a mnemonic summary of the main effect of the rule. The formal statement of each line breaking rules consists either of a remap rule or of one or more regular expressions containing one or more line breaking classes and one of three special symbols indicating the type of line break opportunity:

- ! Mandatory break at the indicated position
- × No break allowed at the indicated position
- Break allowed at the indicated position

The rules are applied in order. That is, there is an implicit "otherwise" at the front of each rule following the first. It is possible to construct alternate sets of such rules that are fully equivalent. To be equivalent, an alternate set of rules must have the same effect.

The distinction between a direct break and an indirect break as defined in *Section 2*, <u>Definitions</u>, is handled in rule **LB18**, which explicitly considers the effect of **SP**. Because rules are applied in order, allowing breaks following **SP** in rule **LB18** implies that any prohibited break in rules **LB19**–**LB30** is equivalent to an indirect break.

The examples for each rule use representative characters, where 'H' stands for an ideographs, 'h' for small kana, and '9' for digits. Except where a rule contains no expressions, the italicized text of the rule is intended merely as a handy summary.

The algorithm consists of a part for which tailoring is prohibited and a freely tailorable part.

#### 6.1 Non-tailorable Line Breaking Rules

The rules in this subsection and the membership in the classes **BK**, **CM**, **CR**, **GL**, **LF**, **NL**, **SP**, **WJ**, and **ZW** define behavior that is required of all line break implementations; see *Section 4*, *Conformance*.

## Resolve line breaking classes:

**LB1** Assign a line breaking class to each code point of the input. Resolve **AI**, **CB**, **SA**, **SG**, and **XX** into other line breaking classes depending on criteria outside the scope of this algorithm.

In the absence of such criteria, it is recommended that classes AI, SA, SG, and XX be resolved to AL, except that characters of class SA that have General\_Category Mn or Mc be resolved to CM (see SA). Unresolved class CB is handled in rule LB20.

#### Start and end of text:

There are two special logical positions: **sot**, which occurs before the first character in the text, and **eot**, which occurs after the last character in the text. Thus an empty string would consist of **sot** followed immediately by **eot**. With these two definitions, the line break rules for start and end of text can be specified as follows:

**LB2** Never break at the start of text.

sot ×

LB3 Always break at the end of text.

! eot

These two rules are designed to deal with degenerate cases, so that there is at least one character on each line, and at least one line break for the whole text. Emergency line breaking behavior usually also allows line breaks anywhere on the line if a legal line break cannot be found. This has the effect of preventing text from running into the margins.

### Mandatory breaks:

A hard line break can consist of **BK** or a Newline Function (NLF) as described in Section 5.8, Newline Guidelines, of [Unicode5.2]. These three rules are designed to handle the line ending and line separating characters as described there.

**LB4** Always break after hard line breaks.

BK!

LB5 Treat CR followed by LF. as well as CR. LF. and NL as hard line breaks.

CR × LF

CR!

LF!

**LB6** Do not break before hard line breaks.

× (BK | CR | LF | NL )

#### Explicit breaks and non-breaks:

**LB7** Do not break before spaces or zero width space.

× SP

× ZW

**LB8** Break after zero width space.

ZW ÷

## Combining marks:

See also Section 9.2, <u>Legacy Support for Space Character as Base for Combining Marks</u>.

**LB9** Do not break a combining character sequence; treat it as if it has the line breaking class of the base character in all of the following rules.

Treat X CM\* as if it were X.

where X is any line break class except BK, CR, LF, NL, SP, or ZW.

At any possible break opportunity between **CM** and a following character, **CM** behaves as if it had the type of its base character. Note that despite the summary title of this rule it despite the summary title, this rule is not limited to standard combining character sequences. For the purposes of line breaking, sequences containing most of the control codes or layout control characters are treated like combining sequences.

**LB10** Treat any remaining combining mark as **AL**.

Treat any remaining CM as it if were AL.

This catches the case where a CM is the first character on the line or follows SP, BK, CR, LF, NL, or ZW.

#### Word joiner:

**LB11** Do not break before or after Word joiner and related characters.

× WJ

WJ ×

#### Non-breaking characters:

**LB12** Do not break after NBSP and related characters.

#### 6.2 Tailorable Line Breaking Rules

The following rules and the classes referenced in them provide a reasonable default set of line break opportunities. Implementations should implement them unless alternate approaches produce better results for some classes of text or applications. When using alternative rules or algorithms, implementations must ensure that the mandatory breaks, break opportunities and non-break positions determined by the algorithm and rules of Section 6.1, Non-tailorable Line Breaking Rules, are preserved. See Section 4, Conformance.

### Non-breaking characters:

**LB12a** Do not break before NBSP and related characters, except after spaces and hyphens.

The expression [^SP, BA, HY] designates any line break class other than **SP**, **BA** or **HY**. The symbol ^ is used, instead of !, to avoid confusion with the use of ! to indicate an explicit break. Unlike the case for **WJ**, inserting a **SP** overrides the non-breaking nature of a **GL**. Allowing a break after **BA** or **HY** matches widespread implementation practice and supports a common way of handling special line breaking of explicit hyphens, such as in Polish and Portuguese. See *Section 5.3*, *Use of Hyphen*.

## Opening and closing:

These have special behavior with respect to spaces, and therefore come before rule LB18.

**LB13** Do not break before ']' or '!' or ';' or '/', even after spaces.

× CL

× CP

× EX

× IS

× SY

**LB14** Do not break after '[', even after spaces.

**LB15** Do not break within "[', even with intervening spaces.

For more information on this rule, see the note in the description for the QU class.

**LB16** Do not break between closing punctuation and a nonstarter (lb=NS), even with intervening spaces.

LB17 Do not break within '----', even with intervening spaces.

Spaces:

LB18 Break after spaces.

SP÷

## Special case rules:

LB19 Do not break before or after quotation marks, such as ".".

× QU

QU ×

LB20 Break before and after unresolved CB.

÷ CB

CB ÷

Conditional breaks should be resolved external to the line breaking rules. However, the default action is to treat unresolved **CB** as breaking before and after.

**LB21** Do not break before hyphen-minus, other hyphens, fixed-width spaces, small kana, and other non-starters, or after acute accents.

× BA

× HY

× NS

BB ×

LB22 Do not break between two ellipses, or between letters or numbers and ellipsis.

AL × IN

ID × IN

 $IN \times IN$ 

NU × IN

Examples: '9...', 'a...', 'H...'

Numbers:

Do not break alphanumerics.

LB23 Do not break within 'a9', '3a', or 'H%'.

ID × PO

AL × NU

NU × AL

**LB24** Do not break between prefix and letters or ideographs.

PR × ID

PR × AL

PO × AL

In general, it is recommended to not break lines inside numbers of the form described by the following regular expression:

Examples: \$(12.35) 2,1234 (12)¢ 12.54¢

The default line breaking algorithm approximates this with the following rule. Note that some cases have already been handled, such as '9,', '[9'. For a tailoring that supports the regular expression directly, as well as a key to the notation see *Section 8.2*, *Examples of Customization*.

**LB25** Do not break between the following pairs of classes relevant to numbers:

CL × PO

CP × PO

CL × PR

CP × PR

NU × PO

NU × PR

PO × OP

PO × NU

PR × OP

PR × NU

HY × NU

IS × NU

NU × NU

Example pairs: '\$9', '\$[', '\$-', '-9', '/9', '99', ',9', '9%' ']%'

#### Korean syllable blocks

Conjoining jamos, Hangul syllables, or combinations of both form Korean Syllable Blocks. Such blocks are effectively treated as if they were Hangul syllables; no breaks can occur in the middle of a syllable block. See Unicode Standard Annex #29, "Unicode Text Segmentation" [UAX29], Unicode Standard Annex #29, "Text Boundaries" [Boundaries], for more information on Korean Syllable Blocks.

LB26 Do not break a Korean syllable.

where the notation (JT | H3) means JT or H3. The effective line breaking class for the syllable block matches the line breaking class for Hangul syllables, which is **ID** by default. This is achieved by the following rule:

**LB27** Treat a Korean Syllable Block the same as **ID**.

When Korean uses SPACE for line breaking, the classes in rule **LB26**, as well as characters of class **ID**, are often tailored to **AL**; see *Section 8*, *Customization*.

Finally, join alphabetic letters into words and break everything else.

**LB28** Do not break between alphabetics ("at").

$$AL \times AL$$

**LB29** Do not break between numeric punctuation and alphabetics ("e.g.").

LB30 Withdrawn. In Unicode 5.0, rule LB30 was intended to prevent breaks in cases where a part of a word appears between delimiters—for example, in "person(s)". The rule was withdrawn because it prevented desirable breaks after certain Asian punctuation characters with class CL. See Example 9 of Section 8, Customization, for options for restoring the functionality.

Note to Reviewers: The restoration of LB30 has not yet been reviewed by the Unicode Technical Committee. It is subject to change in future drafts.

**LB30** Do not break between letters, numbers, or ordinary symbols and opening or closing punctuation.

(AL | NU) × OP CP × (AL | NU)

The purpose of this rule is to prevent breaks in common cases where a part of a word appears between delimiters—for example, in "person(s)".

**LB31** Break everywhere else.

ALL ÷

÷ ALL

# 7 Pair Table-Based Implementation

A two-dimensional table can be used to resolve break opportunities between pairs of characters. This section defines such a table. The rows of the table are labeled with the possible values of the line breaking property of the leading character in the pair. The columns are labeled with the line breaking class for the following character of the pair. Each intersection is labeled with the resulting line break opportunity.

The Japanese standard JIS X 4051-1995 [JIS] provides an example of a similar table-based definition. However, it uses line breaking classes whose membership is not solely determined by the line breaking property (as in this annex), but in some cases by heuristic analysis or markup of the text.

The implementation provided here directly uses the line breaking classes defined previously.

#### 7.1 Minimal Table

If two rows of the table have identical values and the corresponding columns also have identical values, then the two line breaking classes can be coalesced. For example, the JIS standard uses 20 classes, of which only 14 appear to be unique. Any minimal table representation is unique, except for trivial reordering of rows and columns. Minimal tables for which the rows and columns are sorted alphabetically can be mechanically compared for differences. This is in contrast to the rules, where identical results can be achieved by sets of rules that cannot be easily compared by looking at their textual representation. However, any set of rules that is equivalent to a minimal pair table can be used to automatically generate such a table, which can then be used for comparison. The rules in Section 6, Line Breaking Algorithm, can be expressed as minimal pair tables if the extended context used as described below.

#### 7.2 Extended Context

Most of the rules in *Section 6*, <u>Line Breaking Algorithm</u>, involve only pairs of characters, or they apply to a single line break class preceded or followed by any character. These rules can be represented directly in a pair table. However, rules **LB14–LB17** require extended context to handle spaces.

By broadening the definition of a pair from **B A**, where **B** is the line breaking class before a break and **A** the one after, to **B SP**\* **A**, where **SP**\* is an optional run of space

characters, the same table can be used to distinguish between cases where **SP** can or cannot provide a line break opportunity (that is, direct and indirect breaks). Rules equivalent to the ones given in *Section 6*, *Line Breaking Algorithm*, can be formulated without explicit use of **SP** by using % to express indirect breaks instead. These rules can then be simplified to involve only pairs of classes—that is, only constructions of the form:

B ÷ A

**B** % **A** 

 $B \times A$ 

where either  $\bf A$  or  $\bf B$  may be empty. These simplified rules can be automatically translated into a pair table, as in *Table 2*. Line breaking analysis then proceeds by pair table lookup as explained below. (For readability in table layout, the symbol  $^{\land}$  is used in the table instead of  $^{\times}$  and  $_{\perp}$  is used instead of  $^{\div}$ .)

Rule **LB9** requires extended context for handling combining marks. This extended context must also be built into the code that interprets the pair table. For convenience in detecting the condition where **A** = **CM**, the symbols # and @ are used in the pair table, instead of % and ^, respectively. See *Section 7.5*, *Combining Marks*.

#### 7.3 Example Pair Table

Table 2 implements the line breaking behavior described in this annex, with the limitation that only context of the form **B SP\* A** is considered. **BK**, **CR**, **LF**, **NL**, and **SP** classes are handled explicitly in the outer loop, as given in the code sample below. Pair context of the form **B CM\*** can be handled processed by handling the special entries @ and # in the driving loop, as explained in Section 7.5, Combining Marks. Conjoining jamos are considered separately in Section 7.6, Conjoining Jamos. In Table 2, the rows are labeled with the **B** class and the columns are labeled with the **A** class.

SY IS PR PO NU AL ID IN HY CM WJ H2 H3 JL JV JT CL CP QU GL NS EX BA BB B2 ZW ٨ ٨ ٨ ٨ ٨ ٨ ٨  $A \mid A \mid A$ ٨ ٨ ٨ ٨ ٨ ٨ ٨ ٨ ٨ ٨ ٨ @ ٨ ٨ OP ٨ ٨ **A** A ٨ ٨ % % ٨ % % % % ٨ # ٨ CL **A** | **A** CP ٨ ٨ % % ٨ ٨ % % % % % % ٨ # ٨ ٨ ٨ % % % % % |%|%|% QU ٨ ٨ % % % % % % | % % ٨ # % % ٨ % % % ٨ % % ٨ % % % % % % % | % # ٨ % % GL % ٨ % % % ٨ **A** | **A** ٨ ٨ % ٨ % % ٨ # ٨ NS % % ٨ ٨ ٨ ٨ % % % % % ٨ # \_ \_ \_ ٨ % % ٨ % % SY ٨ % % ٨ # ٨ **A** | **A** ٨ % % % % % % # ٨ % ٨ % ٨ ٨ % % % ٨ % % % % % ٨ # ٨ % % |%|%|% PR ٨ ٨ **A** | **A** % % ٨ ٨ PO % ٨ % % % % % # \_ ٨ ٨ % % ٨ ٨ ٨ % % % % % NU % % % % ٨ # ٨ ^ ^ % % % % % % # % ٨ ٨ % ٨ % ٨ ٨ \_ **A** | **A** ID ٨ ٨ % % % ٨ \_ % % % % ٨ # ٨ ٨ ٨ % ٨ ٨ % % % ٨ % % ٨ # ٨ \_ \_ \_ \_ \_ \_ ٨ ٨ ٨ HY ٨ % % % % % ٨ # ٨ % % ٨ ٨ ٨ % %

Table 2. Example Pair Table

| ВВ | % | ٨ | ٨ | % | % | % | ٨ | ٨ | ٨ | % | % | % | % | % | % | % | % | % | % | ٨           | # | ٨ | % | % | % | % | % |
|----|---|---|---|---|---|---|---|---|---|---|---|---|---|---|---|---|---|---|---|-------------|---|---|---|---|---|---|---|
| B2 | _ | ٨ | ^ | % | % | % | ٨ | ٨ | ^ | • | _ | - | - | _ | 1 | % | % | - | ^ | ^           | # | ٨ | 1 | - | _ | - | _ |
| ZW | - | _ | _ | - | _ | _ | _ | _ | _ | _ | _ | _ | - | _ | - | _ | _ | - | - | ^           | _ | _ | - | _ | _ | - | - |
| СМ | % | ٨ | > | % | % | % | ٨ | ٨ | ^ | ı | _ | % | % |   | % | % | % | ı | 1 | <           | # | ۸ | 1 | - | - | ı | _ |
| WJ | % | ٨ | ^ | % | % | % | ٨ | ٨ | ٨ | % | % | % | % | % | % | % | % | % | % | ٨           | # | ٨ | % | % | % | % | % |
| H2 | _ | ٨ | > | % | % | % | ٨ | ٨ | ^ | - | % | - | - | - | % | % | % | 1 | 1 | ^           | # | ٨ | 1 | - | _ | % | % |
| Н3 | _ | ٨ | > | % | % | % | ٨ | ٨ | ^ | - | % | - | - | - | % | % | % | ı | 1 | <b>&lt;</b> | # | ٨ | 1 | - | - | ı | % |
| JL | - | ۸ | ^ | % | % | % | ٨ | ٨ | ^ | _ | % | - | - | _ | % | % | % | - | - | ^           | # | ٨ | % | % | % | % | - |
| JV | _ | ٨ | > | % | % | % | ٨ | ٨ | ٨ | _ | % | - | _ | _ | % | % | % | _ | 1 | ٨           | # | ٨ | 1 | - | - | % | % |
| JT | _ | ٨ | ^ | % | % | % | ۸ | ٨ | ^ | 1 | % | - | _ | _ | % | % | % | 1 | 1 | <           | # | ٨ | 1 | ı | _ | 1 | % |

*Table 2* uses the following notation:

Resolved outside the pair table: Al, BK, CB, CR, LF, NL, SA, SG, SP, XX

^ denotes a *prohibited break*: B ^ A is equivalent to **B SP\*** × **A**; in other words, never break before A and after B, even if one or more spaces intervene.

% denotes an *indirect break opportunity:* B % A is equivalent to **B** × **A** and **B SP+** ÷ **A**; in other words, do not break before A, unless one or more spaces follow B.

@ denotes a prohibited break for combining marks: B @ A is equivalent to **B SP\*** × **A**, where A is of class **CM**. For more details, see Section 7.5, Combining Marks.

# denotes an *indirect break opportunity for combining marks following a space*: B # A is equivalent to ( $\mathbf{B} \times \mathbf{A}$  and  $\mathbf{B} \times \mathbf{SP} + \div \mathbf{A}$ ), where A is of class  $\mathbf{CM}$ .

\_ denotes a *direct break opportunity* (equivalent to ÷ as defined above).

*Note:* In the online edition, hovering over the cells in a browser with tool-tips enabled reveals the rule number that determines the breaking status for the pair in question. When a pair must be tested both with and without intervening spaces, multiple rules are given. Hovering over a line breaking class name gives a representative member of the class and additional information. Clicking on any line break class name anywhere in the document jumps to the definition.

#### 7.4 Sample Code

The following two sections provide sample code [Code14] that demonstrates how the pair table is used. For a complete implementation of the line breaking algorithm, if statements to handle the line breaking classes CR, LF, and NL need to be added. They have been omitted here for brevity, but see Section 7.7, Explicit Breaks.

The sample code assumes that the line breaking classes AI, CB, SG, and XX have been resolved according to rule LB1 as part of initializing the pcls array. The code further assumes that the complex line break analysis for characters with line break class SA is handled in function findComplexBreak, for which the following placeholder is given:

```
// placeholder function for complex break analysis
// cls - resolved line break class, may differ from pcls[0]
// pcls - pointer to array of line breaking classes (input)
// pbrk - pointer to array of line breaking opportunities (output)
// cch - remaining length of input
```

The entries in the example pair table correspond to the following enumeration. For diagnostic purposes, the sample code returns these values to indicate not only the location but also the type of rule that triggered a given break opportunity.

Because the contexts involved in indirect breaks of the form **B SP\* A** are of indefinite length, they need to be handled explicitly in the driver code. The sample implementation of a findLineBrk function below remembers the line break class for the last characters seen, but skips any occurrence of **SP** without resetting this value. Once character **A** is encountered, a simple lookback is used to see if it is preceded by a **SP**. This lookback is necessary only if **B** % **A**. To handle the case of a **SP** following **sot**, it is necessary to set cls to a dummy value. Using **WJ** gives the correct result and, as required, is unaffected by any tailoring.

```
// to handle explicit breaks, replace code from "for" loop condition
      // above to comment below by code given in Section 7.7
      // handle spaces explicitly
      if (pcls[ich] == SP) {
         pbrk[ich-1] = PROHIBITED_BRK; // apply rule LB7: x SP
                                     // do not update cls
          continue;
      }
      // handle complex scripts in a separate function
      if (pcls[ich] == SA) {
          ich += findComplexBreak(cls, &pcls[ich-1], &pbrk[ich-1],
                   cch - (ich-1));
          if (ich < cch)</pre>
             cls = pcls[ich];
          continue;
      }
      // lookup pair table information in brkPairs[before, after];
      enum break_action brk = brkPairs[cls][pcls[ich]];
      pbrk[ich-1] = brk;
                                        // save break action in output ar
      // else
          else
             pbrk[ich-1] = PROHIBITED_BRK; // no break opportunity
      }
      // handle breaks involving a combining mark (see Section 7.5)
      // save cls of 'before' character (unless bypassed by 'continue')
      cls = pcls[ich];
   return ich;
}
```

The function returns all of the break opportunities in the array pointed to by pbrk, using the values in the table. On return, pbrk[ich] is the type of break after the character at index ich.

A common optimization in implementation is to determine only the nearest line break opportunity prior to the position of the first character that would cause the line to become overfull. Such an optimization requires backward traversal of the string instead of forward traversal as shown in the sample code.

# 7.5 Combining Marks

The implementation of combining marks in the pair table presents an additional complication because rule **LB9** defines a context **X CM**\* that is of arbitrary length. There are some similarities to the way contexts of the form **B SP**\* **A** that are involved in indirect breaks are evaluated. However, contexts of the form **SP CM**\* or **CM**\* **SP** also need to be handled, while rule **LB10** requires some **CM**\* to be treated like **AL**.

**Implementing LB10.** This rule can be reflected directly in the example pair table in <u>Table 2</u> by assigning the same values in the row marked **CM** as in the row marked **AL**.

Incidentally, this is equivalent to rewriting the rules LB11–LB31 by duplicating any expression that contains an AL on its left hand side with another expression that contains a CM. For example, in LB22

AL × IN

would become

AL × IN

CM × IN

Rewriting these rules as indicated here (and then deleting **LB10**) is fully equivalent to the original rules because rule **LB9** already accounts for all **CM**s that are not supposed to be treated like **AL**. For a complete prescription description see Example 9 in Section 8.2, Examples of Customization.

Implementing LB9. Rule LB9 is implemented in the example pair table in Table 2 by assigning a special # entry in the column marked CM for all rows referring to a line break class that allows a direct or indirect break after itself. (Note that the intersection between the row for class ZW and the column for class CM must be assigned "\_" because of rule LB8.) The # corresponds to a break\_action value of COMBINING\_INDIRECT\_BREAK, which triggers the following code in the sample implementation:

```
else if (brk == COMBINING_INDIRECT_BRK) {      // resolve combining mark break
   pbrk[ich-1] = PROHIBITED_BRK;
                                    // do not break before CM
   if (pcls[ich-1] == SP){
                             // new: space is not a base
      #ifndef LEGACY CM
         pbrk[ich-1] = COMBINING INDIRECT BRK; // apply rule SP ÷
         if (ich > 1)
            pbrk[ich-2] = ((pcls[ich - 2] == SP) ?
                                    INDIRECT_BRK : DIRECT_BRK);
      #endif
   } else
                                   // apply rule LB9: X CM * -> X
      continue;
                                    // do not update cls
}
```

When handling a COMBINING\_INDIRECT\_BREAK, the last remembered line break class in variable cls is *not* updated, except for those cases covered by rule **LB10**. A *tailoring* of rule **LB9** that keeps the last space character preceding a combining mark, if any, and therefore breaks before that space character can easily be implemented as shown in the sample code. (See Section 9.2, <u>Legacy Support for Space Character as Base for Combining Marks.)</u>

Any rows in <u>Table 2</u> for line break classes that prohibit breaks after must be handled explicitly. In the example pair table, these are assigned a special entry "@", which corresponds to a special break action of COMBINING\_PROHIBITED\_BREAK that triggers the following code:

```
else if (brk == COMBINING_PROHIBITED_BRK) { // this is the case OP SP* CM
    pbrk[ich-1] = COMBINING_PROHIBITED_BRK; // no break allowed
    if (pcls[ich-1] != SP)
```

The only line break class that unconditionally prevents breaks across a following SP is OP. The preceding code fragment ensures that OP CM is handled according to rule LB9 and OP SP CM is handled as OP SP AL according to rule LB10.

#### 7.6 Conjoining Jamos

For Korean Syllable Blocks, the information in rule **LB26** is represented by a simple pair table shown in *Table 3*.

|    | H2 | НЗ | JL | JV | JT |
|----|----|----|----|----|----|
| H2 | -  | _  | _  | %  | %  |
| НЗ | -  | -  | _  | _  | %  |
| JL | %  | %  | %  | %  | -  |
| J۷ | _  | _  | _  | %  | %  |
| JT | -  | -  | -  | -  | %  |

Table 3. Korean Syllable Block Pair Table

When constructing a pair table such as *Table 2*, this pair table for Korean syllable blocks in *Table 3* is merged with the main pair table for all other line break classes by adding the cells from *Table 3* beyond the lower-right corner of the main pair table. Next, according to rule **LB27**, any empty cells in the new rows are filled with the same values as in the existing row for class **ID**, and any empty cells for the new columns are filled with the same values as in the existing column for class **ID**. The resulting merged table is shown in *Table 2*.

# 7.7 Explicit Breaks

Handling explicit breaks is straightforward in the driver code, although it does clutter up the loop condition and body of the loop a bit. For completeness, the following sample shows how to change the loop condition and add if statements—both before and inside the loop—that handle **BK**, **NL**, **CR**, and **LF**. Because **NL** and **BK** behave identically by default, this code can be simplified in implementations where the character classification is changed so that **BK** will always be substituted for **NL** when assigning the line break class. Because this optimization does not change the result, it is not considered a tailoring and does not affect conformance.

```
// handle case where input starts with an LF
if (cls == LF)
    cls = BK;

// treat initial NL like BK
if (cls == NL)
    cls = BK;

// loop over all pairs in the string up to a hard break or CRLF pair
for (int ich = 1; (ich < cch) && (cls != BK) && (cls != CR || pcls[ich] == LF);

// handle BK, NL and LF explicitly
if (pcls[ich] == BK ||pcls[ich] == NL || pcls[ich] == LF)
{
    pbrk[ich-1] = PROHIBITED_BRK;
    cls = BK;
    continue;</pre>
```

```
}
// handle CR explicitly
if(pcls[ich] == CR)
{
    pbrk[ich-1] = PROHIBITED_BRK;
    cls = CR;
    continue;
}
// handle spaces explicitly...
```

### 8 Customization

A real-world line breaking algorithm has to be tailorable to some degree to meet user or document requirements.

In Korean, for example, two distinct line breaking modes occur, which can be summarized as breaking after each character or breaking after spaces (as in Latin text). The former tends to occur when text is set justified; the latter, when ragged margins are used. In that case, even ideographs are broken only at space characters. In Japanese, for example, tighter and looser specifications of prohibited line breaks may be used.

Specialized text or specialized text constructs may need specific line breaking behavior that differs from the default line breaking rules given in this annex. This may require additional tailorings beyond those considered in this section. For example, the rules given here are insufficient for mathematical equations, whether inline or in display format. Likewise, text that commonly contains lengthy URLs might benefit from special tailoring that suppresses **SY** × **NU** from rule **LB25** within the scope of a URL to allow breaks after a "/" separated segment in the URL regardless of whether the next segment starts with a digit.

The remainder of this section gives an overview of common types of tailorings and examples of how to customize the pair table implementation of the line breaking algorithm for these tailorings.

## 8.1 Types of Tailoring

There are three principal ways of tailoring the sample pair table implementation of the line breaking algorithm:

- 1. Changing the line breaking class assignment for some characters
  This is useful in cases where the line breaking properties of one class of
  characters are occasionally lumped together with the properties of another class
  to achieve a less restrictive line breaking behavior.
- 2. Changing the table value assigned to a pair of character classes

  This is particularly useful if the behavior can be expressed by a change at a limited number of pair intersections. This form of customization is equivalent to permanently overriding some of the rules in Section 6, Line Breaking Algorithm.
- 3. Changing the interpretation of the line breaking actions
  This is a dynamic equivalent of the preceding. Instead of changing the values for
  the pair intersection directly in the table, they are labeled with special values that
  cause different actions for different customizations. This is most suitable when
  customizations need to be enabled at run time.

Beyond these three straightforward customization steps, it is always possible to augment the algorithm itself—for example, by providing specialized rules to recognize and break common constructs, such as URLs, numeric expressions, and so on. Such open-ended customizations place no limits on possible changes, other than the requirement that characters with normative line breaking properties be correctly implemented.

Reference [Cedar97] reports on a real-world implementation of a pair table-based implementation of a line breaking algorithm substantially similar to the one presented here, and including the types of customizations presented in this section. That implementation was able to simultaneously meet the requirements of customers in many European and East Asian countries with a single implementation of the algorithm.

## 8.2 Examples of Customization

**Example 1.** The exact method of resolving the line break class for characters with class **SA** is not specified in the default algorithm. One method of implementing line breaks for complex scripts is to invoke context-based classification for all runs of characters with class **SA**. For example, a dictionary-based algorithm could return different classes for Thai letters depending on their context: letters at the start of Thai words would become **BB** and other Thai letters would become **AL**. Alternatively, for text consisting of, or predominantly containing characters with line breaking class **SA**, it may be useful to instead defer the determination of line breaks to a different algorithm entirely. Section 7.4, Sample Code, sketches outlines such an approach in which the interface to the dictionary-based algorithm directly reports break opportunities.

**Example 2.** To implement terminal style line breaks, it would be necessary to allow breaks at fixed positions. These could occur inside a run of spaces or in the middle of words without regard to hyphenation. Such a modification essentially disregards the output of the linebreaking algorithm, and is therefore not a conformant tailoring. For a system that supports both regular line breaking and terminal style line breaks, only some of its line break modes would be conformant.

**Example 3.** Depending on the nature of the document, Korean either uses implicit breaking around characters (type 2 as defined above in Section 3, Introduction) or uses spaces (type 1). Space-based layout is common in magazines and other informal documents with ragged margins, while books, with both margins justified, use the other type, as it affords more line break opportunities and therefore leads to better justification. Reference [Suign98] shows how the necessary customizations can be elegantly handled by selectively altering the interpretation of the pair entries. Only the intersections of ID/ID, AL/ID, and ID/AL are affected. For alphabetic style line breaking, breaks for these cases require space; for ideographic style line breaking, these cases do not require spaces. Therefore, one the implementation defines a pseudo-action, which is then resolved into either direct or indirect break action based on user selection of the preferred behavior for a given text.

**Example 4.** Sometimes In a Far Eastern context it is sometimes necessary to allow alphabetic characters and digit strings to break anywhere. According to reference [Suign98], this can again be done in the same way as Korean. In this case the intersections of NU/NU, NU/AL, AL/AL, and AL/NU are affected.

**Example 5.** Some users prefer to relax the requirement that Kana syllables be kept together. For example, the syllable *kyu*, spelled with the two kanas *KI* and "small *yu*", would no longer be kept together as if *KI* and *yu* were atomic. This customization can be

handled via the first method by changing the classification of the Kana small characters from **NS** to **ID** as needed.

**Example 6.** Some implementations may wish to tailor the line breaking algorithm to resolve grapheme clusters according to Unicode Standard Annex #29, "Unicode Text Segmentation" [UAX29], as a first stage. Generally, the line breaking algorithm does not create line break opportunities within default grapheme clusters; therefore such a tailoring would be expected to produce results that for most practical cases are close to what are defined by that are close to those defined by the default algorithm. However, if such a tailoring is chosen, characters that are members of line break class **CM** but not part of the definition of default grapheme clusters must still be handled by rules **LB9** and **LB10**, or by some additional tailoring.

**Example 7.** Regular expression-based line breaking engines might get better results using a tailoring that directly implements the following regular expression for numeric expressions:

This is equivalent to replacing the rule **LB25** by the following tailored rule:

Regex-Number: Do not break numbers.

This customized rule uses extended contexts that cannot be represented in a pair table. In these tailored rules, (PR | PO) means **PR** or **PO**, the Symbol "?" means 0 or one occurrence and the symbol "\*" means 0 or more occurrences. The last two rules can have a left side of any non-zero length.

When the tailored rule is used, LB13 need to be tailored as follows:

Otherwise If this is not done, single digits might be handled by rule **LB13** before being handled in the regular expression. In these tailored rules [^NU] designates any line break class other than **NU**. The symbol ^ is used, instead of !, to avoid confusion with the use of ! to indicate an explicit break.

**Example 8.** For some implementations it may be difficult to implement **LB9** due to the added complexity of its indefinite length context. Because combining marks are most

commonly applied to characters of class **AL**, rule **LB10** by itself generally produces acceptable results for such implementations, but such an approximation is not a conformant tailoring.

**Example 9.** Prevent breaks when part of a word appears within parentheses—for example, in "person(s)".

- 1. Reclassify U+0029, RIGHT PARENTHESIS, from line break class CL (Closing Punctuation) to line break class IS (Numeric Infix Separator).
- 2. Add the following rule as LB 30:

(AL | NU) × OP

This customization is one possible way of achieving the original purpose of LB30 preventing breaks in words like "person(s)"—without the undesired side effect of preventing breaks after Asian punctuation characters having line breaking class CL (Closing Punctuation).

# 9 Implementation Notes

This section provides additional notes on implementation issues.

# 9.1 Combining Marks in Regular Expression-Based Implementations

For implementations that use regular expressions, it is not possible to directly Implementations that use regular expressions cannot directly express rules LB9 and LB10. However, it is possible to make these rules unnecessary by rewriting *all* the rules from LB11 on down so that the overall result of the algorithm is unchanged. This restatement of the rules is therefore not a tailoring, but rather an equivalent statement of the algorithm that can be directly expressed as regular expressions.

To replace rule LB9, terms of the form

**B** # **A** 

**B** SP\* # **A** 

**B** #

**B** SP\* #

are replaced by terms of the form

**B** CM\* # **A** 

**B** CM\* SP\* # **A** 

**B** CM\* #

**B** CM\* SP\* #

where **B** and **A** are any line break class or set of alternate line break classes, such as  $(X \mid Y)$ , and where # is any of the three operators !,  $\div$ , or  $\times$ .

Note that because **sot**, **BK**, **CR**, **LF**, **NL**, and **ZW** are all handled by rules above **LB9**, these classes cannot occur in position **B** in any rule that is rewritten as shown here.

Replace **LB10** by the following rule:

× CM

For each rule containing AL on its left side, add a rule that is identical except for the replacement of AL by CM, but taking care of correctly handling sets of alternate line break classes. For example, for rule

(AL | NU) × OP

add another rule

CM × OP.

These prescriptions for rewriting the rules are, in principle, valid even where the rules have been tailored as permitted in *Section 4*, *Conformance*. However, for extended context rules such as in <a href="Example 7">Example 7</a>, additional considerations apply. These are described in *Section 6.2*, *Replacing Ignore Rules*, of Unicode Standard Annex #29, "Unicode Text Segmentation" [UAX29] Unicode Standard Annex #29, "Text Boundaries" [Boundaries].

# 9.2 Legacy Support for Space Character as Base for Combining Marks

As stated in [Unicode5.2], Section 7.9, Combining Marks, combining characters are shown in isolation by applying them to U+00A0 NO-BREAK SPACE (NBSP). In earlier versions, this recommendation included the use of U+0020 SPACE. This use of SPACE for this purpose is now deprecated because it has been found to lead to many complications in text processing. Whether using either NBSP or SPACE as the base character, the visual appearance is the same, but the line breaking behavior is different. The use of SPACE for this purpose has been deprecated because it leads to many complications in text processing. The visual appearance is the same with both NO-BREAK SPACE and SPACE, but the line breaking behavior is different. Under the current rules, SP CM\* will allow a break between SP and CM\*, which could result in a new line starting with a combining mark. Previously, whenever the base character was SP, the sequences CM\* and SP CM\* were defined to act like indivisible clusters, allowing breaks on either side like ID.

Where backward compatibility with documents created under the prior practice is desired, the following tailoring should be applied to those **CM** characters that have a General\_Category value of Combining\_Mark (M):

Legacy-CM: In all of the rules following rule **LB8**, if a space is the base character for a combining mark, the space is changed to type **ID**. In other words, break before **SP** in the same cases as one would break before an **ID**.

Treat SP CM\* as if it were ID.

While this tailoring changes the location of the line break opportunities in the string, it is ordinarily not expected to affect the display of the text. That is because spaces at the end of the line are normally invisible and the recommended display for isolated combining marks is the same as if they were applied to a preceding SPACE or NBSP.

# 10 Testing

As with the other default specifications, implementations are free to override (tailor) the results to meet the requirements of different environments or particular languages as described in *Section 4*, *Conformance*. For those who do implement the default breaks as specified in this annex, and wish to check that their implementation matches that specification, a test file has been made available in [Tests14].

These tests cannot be exhaustive, because of the large number of possible combinations; but they do provide samples that test all pairs of property values, using a representative character for each value, plus certain other sequences.

A sample HTML file is also available for each that shows various combinations in chart form, in [Charts14]. The header cells of the chart consist of a property value, followed by a representative code point number. The body cells in the chart show the break status: whether a break occurs between the row property value and the column property value. If the browser supports tool-tips, then hovering the mouse over the code point number will show the character name, General\_Category and Script property values. Hovering over the break status will display the number of the rule responsible for that status.

*Note:* To determine a break it is generally not sufficient to just test the two adjacent characters.

The chart is followed by some test cases. These test cases consist of various strings with the break status between each pair of characters shown by blue lines for breaks and by whitespace for non-breaks. Hovering over each character (with tool-tips enabled) shows the character name and property value; hovering over the break status shows the number of the rule responsible for that status.

Due to the way they have been mechanically processed for generation, the test rules do not match the rules in this annex precisely. In particular:

- 1. The rules are cast into a more regex-style.
- 2. The rules "sot", "eot", and "Any" are added mechanically and have artificial numbers.
- 3. The rules are given decimal numbers without prefixes, so rules such as LB14 are given a number using tenths, such as 14.0.
- 4. Where a rule has multiple parts (lines), each one is numbered using hundredths, such as
  - 13.01) [^NU] × CL
  - 13.02) × EX

• ...

5. LB9 and LB10 are handled as described in *Section 9.1*, <u>Combining Marks in Regular Expression-Based Implementations</u>, resulting in a transformation of the rules not visible in the tests.

The mapping from the rule numbering in this annex to the numbering for the test rules is summarized in Table 4.

Table 4. Numbering of Rules

| Rule in This Annex | Test Rule | Comment               |
|--------------------|-----------|-----------------------|
| LB2                | 0.2       | start of<br>text      |
| LB3                | 0.3       | end of<br>text        |
| LB12a              | 12.0      | $GL \times$           |
| LB12b              | 12.1      | [^SP, BA,<br>HY] × GL |
| LB31               | 999       | ÷ any                 |

# 11 Rule Numbering Across Versions

*Table 5* documents changes in the numbering of line breaking rules. A duplicate number indicates that a rule was subsequently split. (In each version, the rules are applied in their numerical order, not in the order they appear in this table.) Versions prior to 3.0.1 are not documented here.

Table 5. Rule Numbering Across Versions

| 5.2.0 | 5.1.0 | 5.0.0 | 4.1.0      | 4.0.1      | 4.0.0      | 3.2.0 | 3.1.0 | 3.0.1 |
|-------|-------|-------|------------|------------|------------|-------|-------|-------|
| LB1   | 1     | 1     | 1          | 1          | 1          | 1     | 1     | 1     |
| LB2   | 2     | 2     | 2a         | 2a         | 2a         | 2a    | 2a    | 2a    |
| LB3   | 3     | 3     | 2b         | 2b         | 2b         | 2b    | 2b    | 3b    |
| LB4   | 4     | 4     | 3a         | 3a         | 3a         | 3a    | 3a    | 3a    |
| LB5   | 5     | 5     | 3b         | 3b         | 3b         | 3a    | 3a    | 3a    |
| LB6   | 6     | 6     | 3 <b>c</b> | 3 <b>c</b> | 3 <b>c</b> | 3b    | 3b    | 3b    |
| LB7   | 7     | 7     | 4          | 4          | 4          | 4     | 4     | 4     |
| LB8   | 8     | 8     | 5          | 5          | 5          | 5     | 5     | 5     |
|       |       |       | deprecated | 7a         | 7a         | 7     | 7     | 7     |
| LB9   | 9     | 9     | 7b         | 7b         | 7b         | 6     | 6     | 6     |
| LB10  | 10    | 10    | 7c         | 7c         | 7c         |       |       |       |
| LB11  | 11    | 11    | 11b        | 11b        | 11b        | 13    | 13    | 13    |
| LB12  | 12    | 12    | 13         | 11b        | 11b        | 13    | 13    | 13    |
| LB12a | 12    | 12    | 13         | 11b        | 11b        | 13    | 13    | 13    |
| LB13  | 13    | 13    | 8          | 8          | 8          | 8     | 8     | 8     |
| LB14  | 14    | 14    | 9          | 9          | 9          | 9     | 9     | 9     |
| LB15  | 15    | 15    | 10         | 10         | 10         | 10    | 10    | 10    |

| LB16 | 16      | 16 | 11      | 11  | 11  | 11  | 11  | 11  |
|------|---------|----|---------|-----|-----|-----|-----|-----|
| LB17 | 17      | 17 | 11a     | 11a | 11a | 11a | 11a |     |
| LB18 | 18      | 18 | 12      | 12  | 12  | 12  | 12  | 12  |
| LB19 | 19      | 19 | 14      | 14  | 14  | 14  | 14  | 14  |
| LB20 | 20      | 20 | 14a     | 14a | 14a |     |     |     |
| LB21 | 21      | 21 | 15      | 15  | 15  | 15  | 15  | 15  |
| LB22 | 22      | 22 | 16      | 16  | 16  | 16  | 16  | 16  |
| LB23 | 23      | 23 | 17      | 17  | 17  | 17  | 17  | 17  |
| LB24 | 24      | 24 | 18      | 18  | 18  | 18  | 18  | 18  |
| LB25 | 25      | 25 | 18      | 18  | 18  | 18  | 18  | 18  |
|      |         |    | removed | 18b | 18b | 15b | 15b | 15b |
| LB26 | 26      | 26 | 18b     | 6   | 6   | 6   | 6   | 6   |
| LB27 | 27      | 27 | 18c     | 6   | 6   | 6   | 6   | 6   |
| LB28 | 28      | 28 | 19      | 19  | 19  | 19  | 19  | 19  |
| LB29 | 29      | 29 | 19b     | 19b |     |     |     |     |
| LB30 | removed | 30 |         |     |     |     |     |     |
| LB31 | 31      | 31 | 20      | 20  | 20  | 20  | 20  | 20  |

#### References

For references for this annex, see Unicode Standard Annex #41, "Common References for Unicode Standard Annexes" [UAX41].

# **Acknowledgments**

The initial assignments of properties are based on input by Michel Suignard. Mark Davis provided algorithmic verification and formulation of the rules, and detailed suggestions on the algorithm and text. Ken Whistler, Rick McGowan and other members of the editorial committee provided valuable feedback. Tim Partridge enlarged the information on dictionary usage. Sun Gi Hong reviewed the information on Korean and provided copious printed samples. Eric Muller reanalyzed the behavior of the soft hyphen and collected the samples. Adam Twardoch provided the Polish example. António Martins-Tuválkin supplied information about Portuguese. Tomoyuki Sadahiro provided information on use of U+30A0. Christopher Fynn provided the background information on Tibetan line breaking. Andrew West, Kamal Mansour, Andrew Glass, Daniel Yacob, and Peter Kirk suggested improvements for Mongolian, Arabic, Kharoshthi, Ethiopic, and Hebrew punctuation characters, respectively. Kent Karlsson reviewed the line break properties for consistency. Jerry Hall reviewed the sample code. Elika J. Etemad (fantasai) reviewed the entire document in an effort to make it easier to reference from external standards. Many others provided additional review of the rules and property assignments.

#### **Modifications**

#### **Change History**

The following documents the changes introduced by each revision.

#### Revision 23:

- Added class CP, reintroduced rule LB30, adjusted other rules for class CP.
- In section 5.1, clarified that the lists of characters for each property contain representative characters, and are not necessarily complete.
- Unassigned code points in CJK regions default to class ID.
- Added Tai Tham, Myanmar Extended-A and Tai Viet blocks to class SA.
- Changed Unicode version number to 5.2.
- Small edits for improved clarity, document style.

#### **Revision 22:**

- Updated for Version 5.1.0.
- Added 2E18, INVERTED INTERROBANG, to class OP.
- Added 2064, INVISIBLE PLUS, to class AL.
- Added 2E00..2E01, 2E06..2E08, 2E0B to class QU.
- Removed LB30, to correct regression for U+3002 IDEOGRAPHIC FULL STOP
- Add Example 9 to Section 8, Customization.
- Substantial revisions to Section 4, Conformance.
- Section 5.7, Word Separators, added.
- Section 10, Testing, added.
- Renumber rules for consistency: 12a -> 12; 12b -> 12a
- Added 02DF, MODIFIER LETTER CROSS ACCENT, to class BB.
- Added discussion for 202F NARROW NO-BREAK SPACE and 180E MONGOLIAN VOWEL SEPARATOR
- Corrected typos in LB13 and LB16
- Added characters introduced with Unicode 5.1 to the lists associated with the line break properties.
- Added Section 5.2 on the special handling of hyphens. Edited Section 3 for clarity.
- Improved delineation between normative and informative information.
- Changed from EX to IS
  - ∘ 060C ( · ) ARABIC COMMA
- Changed from EX to PO
  - ∘ 066A ( ½ ) ARABIC PERCENT SIGN
- Changed from AI to OP
  - 00A1 ( ; ) INVERTED EXCLAMATION MARK
  - 。 00BF ( ¿ ) INVERTED QUESTION MARK
- Changed from BA to EX
  - 1802 ( · ) MONGOLIAN COMMA

- 1803 ( ") MONGOLIAN FULL STOP
- 1808 (→) MONGOLIAN MANCHU COMMA
- 1809 ( » ) MONGOLIAN MANCHU FULL STOP
- 2CF9 ( ) COPTIC OLD NUBIAN FULL STOP
- 2CFE ( ) COPTIC FULL STOP
- · Changed from BA to AL
  - 1A1E ( ) BUGINESE PALLAWA
- Changed from AL to BB
  - 1FFD ( ' ) GREEK OXIA
- Added a note on lack of canonical equivalence for the definition of ambiguous characters.
- Corrected typos in the sample source code.
- Split rule LB12 to accommodate Polish and Portuguese hyphenation.

Revisions 20 and 21 being a proposed update, only changes between revisions 19 and 22 are noted here.

## **Revision 19:**

- Changed 000B from CM to BK, changed 035C from CM to GL.
- Changed 17D9 from NS to AL. 203D, 2047..2049 from AL to NS.
- Corrected listing of NS property to match the data file to remove 17D8 and 17DA.
- The data file has been corrected to match the listing of the BA property to include 1735 and 1736, also changed 05BE and 103D0 from AL to BA.
- Changed the brackets 23B4.23B6 to AL.
- Updated the SA property to make it more generic, includes changing many characters from CM to SA.
- · Reflected new characters
- Made several text changes for clarifications, including reworded the intro to Section 6.
- · Added Section 9.
- Restated the conformance clauses and reorganized the algorithm into a tailorable and a non-tailorable part; this affects text in Sections 4, 5, and 6.
- Removed redundant term PR x HY from rule 18 and rule into new LB24 and LB26 to provide better granularity for tailoring,
- Moved rule 11b and 13 above rule 8 (new LB13), restating rule 13 (new LB12) to preserve its effect in the new location.
- Added new rule LB30 to handle words like "person(s)".
- Renumbered the rules.
- Extensive copy-editing as part of Unicode 5.0 publication.

Revision 18 being a proposed update, only changes between revisions 17 and 19 are noted here.

#### Revision 17:

 Significantly revised the line break classes for Tibetan, as well as Mongolian and Arabic Punctuation.

- Added section 5.6 on Tibetan and section 7.7 on handling explicit breaks.
- Added line break class assignments for Unicode 4.1 characters.
- Significantly revised the line break class assignments for *danda* characters and made it consistent across scripts.
- LB6: Replaced by new rules 18b and 18c, using new classes JL, JV, JT, H2, and H3.
- LB7a: Deprecated rule 7a because SPACE as base character for standalone combining marks is deprecated.
- LB7b: Revised 7b and section 7.5 as well as Table 2 to match the deprecation of rule 7a.
- LB7b: Clarified that this rule does not apply to SP.
- LB11a: Added a missing SP \* to make the formula match the rule.
- LB18b: Removed the existing rule 18b because it was redundant.
- Corrected an erratum on revision 14 by splitting GL from WJ in rule 11b and moving to a new rule 13.
- Updated the pair table and sample code to match the changes in the rules.
- Updated the regular expression for numbers.
- Added several notes on implementation techniques.
- Moved all suggested tailorings from the rules section to the examples in section 8.2.

Revision 16 being a proposed update, only changes between revisions 17 and 15 are noted here.

#### **Revision 15:**

- · LB19b: Added new rule 19b.
- Changed line breaking class: combining double diacritics from CM to GL, 037A and 2126 to match their canonical equivalents, 2140 corrected to AL, Arabic numerical separators from AL to NU, many alphabetic characters that are EAW=Ambiguous from AI to AL to better reflect current practice, remaining circled numbers and letters from AL to AI for consistency.
- Added a note on the behavior of U+200B and U+3000 when lines are justified.
- Reconciled the data file and description of line breaking classes in section 5.
- Reconciled the rules and pair table implementation of the algorithm.
- Updated the text of the conformance statement in section 4.
- Added section 5.5 on use of double hyphen.
- Updated styles and table formatting.
- · Minor edits throughout.

#### **Revision 14:**

- Added new line breaking classes NL and WJ to better support NEL and Word Joiner.
- Deprecated the use of class SG.
- Several changes to the rules. Moved rule 15b to 18b, added 14b, moved 13 to 11b. Split rule 6 in to 6a and 7b and split rule 3a into 3a and 3b. Restated rule 7a and added rule 7c.

- Updated the pair table and sample code, adding a special token '#' to account for breaks before SP followed by CM.
- Clarified the behavior of SHY and MONGOLIAN TODO SOFT HYPHEN, as well as WJ and ZWNBSP.
- Added a new subsection 5.4 on SOFT HYPHEN and a new subsection 7.6 on conjoining jamos.
- Added to the discussion on how to treat combining marks.
- · Clarified the conformance requirements in Section 4
- Added a definition of line breaking class as synonym for the unwieldy line breaking property value.
- Expanded the introduction in Section 3.
- Moved subsections on customization into a new Section 8 and expanded the text.
- Many edits throughout the text to update it for Unicode 4.0.0.

Revision 11 being a proposed update, only changes between revisions 12 and 14 are noted here.

#### Revision 12:

- Change header for publication of Unicode. Fixed a few additional typos.
- Updated for publication of Unicode, Version 3.2
- Added Word joiner to GL and noted that it now is the preferred character instead of FEFF
- Added LB class assignments for the new Unicode 3.2 characters to the data file.
   Only characters whose LB class differs from those of characters with related General Category are noted explicitly in this text.

Revision 11, being a proposed update, only changes between revisions 10 and 12 are noted here.]

#### Revision 10:

• Changed header for publication of Unicode 3.1. Fixed a few additional typos.

#### Revision 9:

- Fixed several typos, reformatted and sorted some lists by code points
- Reconciled the data file and the description for BB (00B4), XX (PUA), AI (2015,25C8,PUA), ID (FE6B), BA (00B4)
- Restored PUA to XX.
- LB7: Restored the rule, and fixed the note so it matches the rule and Section 7.7 of [Unicode4.0].
- LB11a: added a rule to reconcile the rules against pair table entry B2 ^ B2
- LB19: added an entry to reconcile the rules against pair table entry PR % ID
- Reworked Section 7.5
- Removed two unused definitions (overfull and underfull)

## **Revision 8:**

New status section, changed format of references. Fixed several typos.

- Added headers to Table 1
- Added a note on use of B and A
- Added mention of PUA to AI and removed mention of PUA from XX because the data file assigns AI to them.
- Clarified the membership and implication of class CM and ID.
- Updated class ID by the new ranges for 3.1.
- LB6: Clarified the description of LB6 to clarify how it affects conjoining Jamo.
- LB7: Fixed the note so it matches the rule.
- LB17: Fixed the regular expression for numbers in the explanation for this rule.
- Reworded Sections 7.6 and 7.7 to clarify the customization process.

## **Revision 7:**

- Fixed several typos.
- · New header.

#### **Revision 6:**

 Rewrite and reorganization of the text as part of the publication of the Unicode Standard, Version 3.0.

No change history is available for earlier revisions.

Copyright © 1998-2009 Unicode, Inc. All Rights Reserved. The Unicode Consortium makes no expressed or implied warranty of any kind, and assumes no liability for errors or omissions. No liability is assumed for incidental and consequential damages in connection with or arising out of the use of the information or programs contained or accompanying this technical report. The Unicode Terms of Use apply.

Unicode and the Unicode logo are trademarks of Unicode, Inc., and are registered in some jurisdictions.